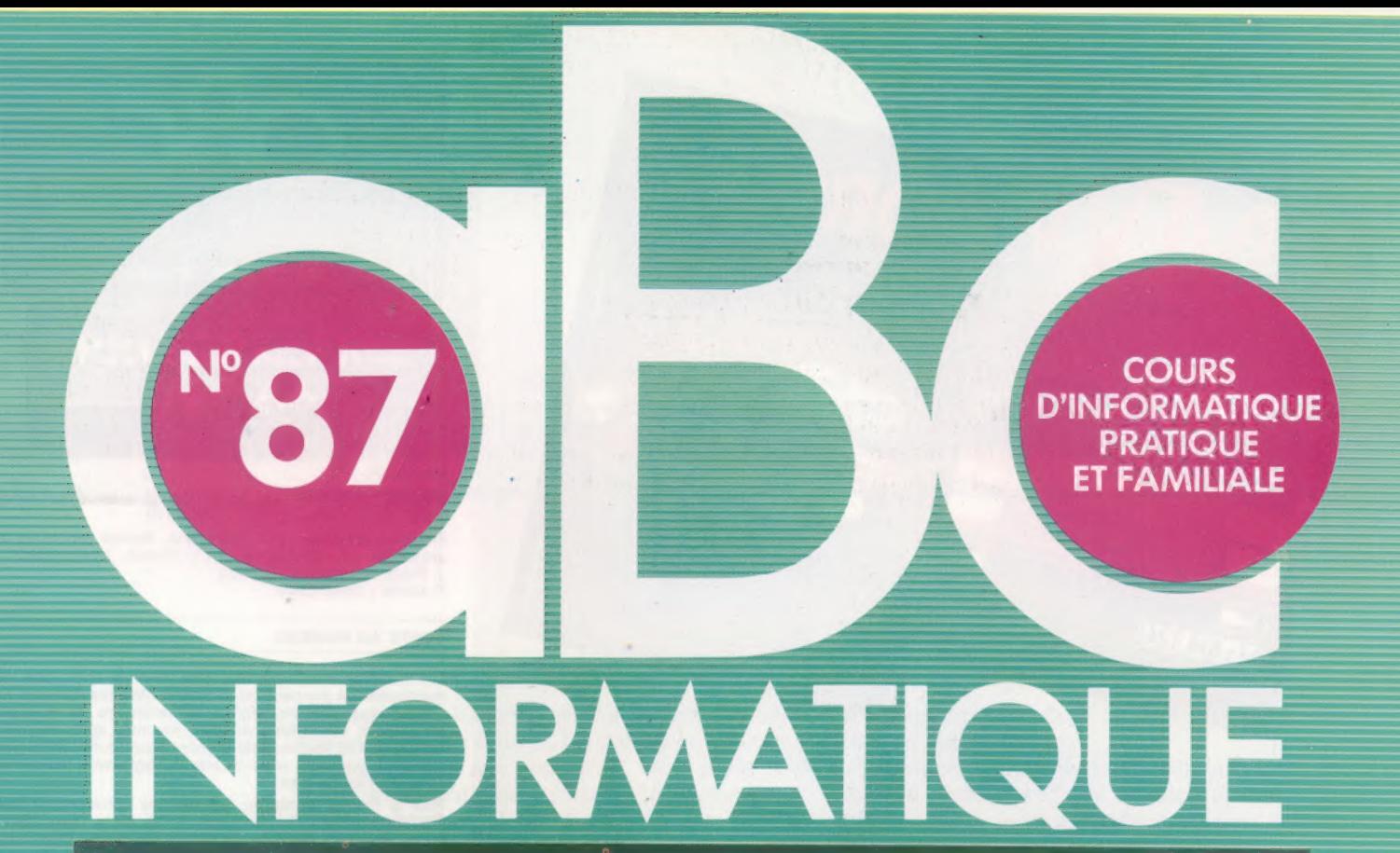

Le compatible Tandy 1000

**Cadrage sur le C64** 

Jeu de piste et intelligence

Des livres sur votre micro

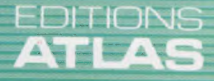

 $M$  6062-87-12,50 F  $90$  FB - 3,80 FS - \$1.95

Page manquante (publicité et colophon)

Le marché

# Jeu de pistes

A l'aide de l'énigme classique du « rat dans le labyrinthe », voyons quelques principes fondamentaux des techniques d'intelligence artificielle permettant de résoudre des problèmes.

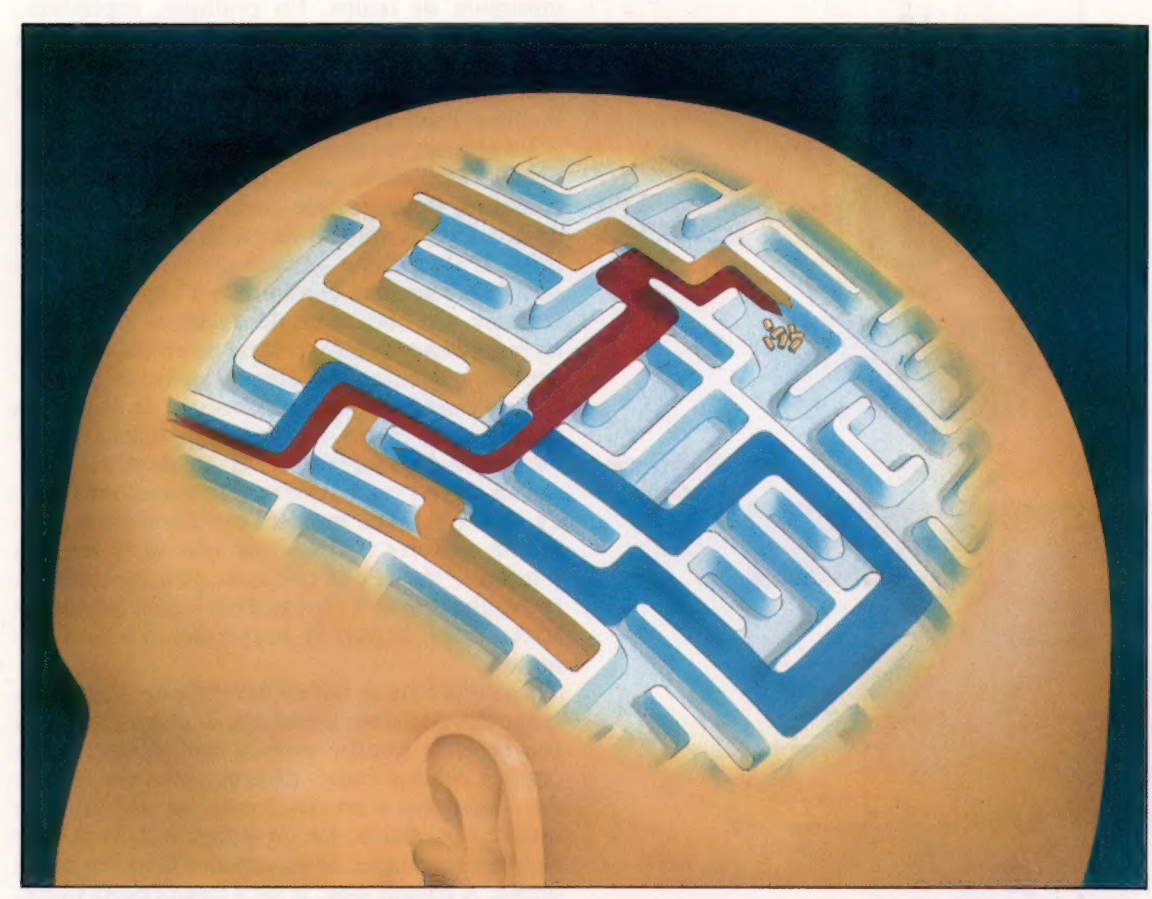

Courses de rats Ce dessin montre les trois cheminements possibles dans le labyrinthe : stratégie systématique et stratégie heuristique. Dans le cas présent, l'approche heuristique est la plus rapide, même s'il est parfaitement possible de dessiner un labyrinthe où ce ne serait pas le cas. Dans la pratique, c'est la combinaison des méthodes heuristique et exhaustive qui se révèle la plus efficace. (CI. Steve Cross.)

Systématique<br>Aléatoire<br>Aléatoire

Heuristique

Imaginez trois rats abandonnés au milieu d'un labyrinthe dans lequel de la nourriture a été déposée : un des rats erre quelques minutes et s'effondre, endormi (l'expérimentateur, cruel, avait mélangé de l'alcool à l'eau que l'animal devait boire).

Le deuxième est plus méthodique (!) : il suit de sa patte gauche le mur, et ne prend ainsi que des virages à gauche, revenant sur ses pas lorsqu'il rencontre un cul-de-sac. Il finit par arriver à destination, mais trop tard : le troisième rat a déjà tout mangé. C'est que le troisième rat a de l'odorat…

Ce dernier s'est souvent arrêté dans sa course pour renifler l'air, et a choisi le chemin qu'il estimait le plus rapproché de l'odeur de nourriture. Il faut néanmoins convenir que de se fier à l'odorat nous semble l'attitude la plus intelligente pour un rat.

La recherche d'une solution à un problème occupe une place essentielle en intelligence artificielle. Qu'il s'agisse d'un trésor que vous recherchez en scaphandre par 60 m de fond dans les mers des Caraïbes ou de jeux d'énigmes, vous cherchez quelque chose. La résolution d'un problème est ainsi identifiée à la recherche de ses solutions.

Ce rapprochement s'est révélé très fructueux. En effet, de nombreux problèmes différents peuvent être ainsi résolus. Nos trois rats illustrent trois stratégies bien distinctes :

e Stratégie aléatoire (« la démarche du matelot ivre »).

· Recherche exhaustive (énumération systé matique).

e Approche heuristique (exploration guidée).

La troisième est la plus intelligente, du fait qu'elle demande moins d'efforts pour parvenir au but. Mais toutes les méthodes heuristiques supposent un moyen de renseignement, de connaissance. Il s'agit pour le rat d'apprécier le chemin le meilleur qui le rapproche du but (dans le cas du troisième rat, par l'odorat). Sans connaissances, pas d'intelligence : il ne reste que l'énumération systématique. Trouver son chemin dans un labyrinthe est un problème-type de recherche. II faut

### Le marché

### Questions de recherche

La plupart des recherches en intelligence artificielle font intervenir des arborescences représentant la disposition des labyrinthes à parcourir. L'arbre donné ici prend racine à l'entrée du labyrinthe. Il s'épanouit avec la multiplication des embranchements possibles. Remarquez que les déplacements en diagonale ne sont pas permis. L'organigramme représente l'algorithme de base de l'arborescence du labyrinthe. (CI. Kevin Jones.)

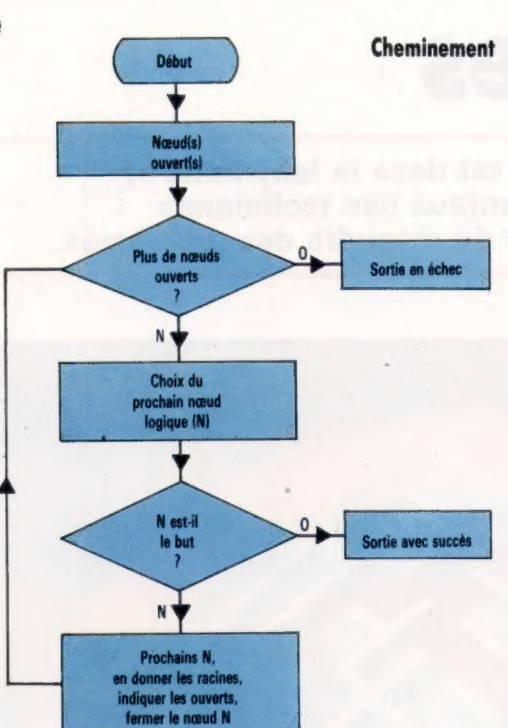

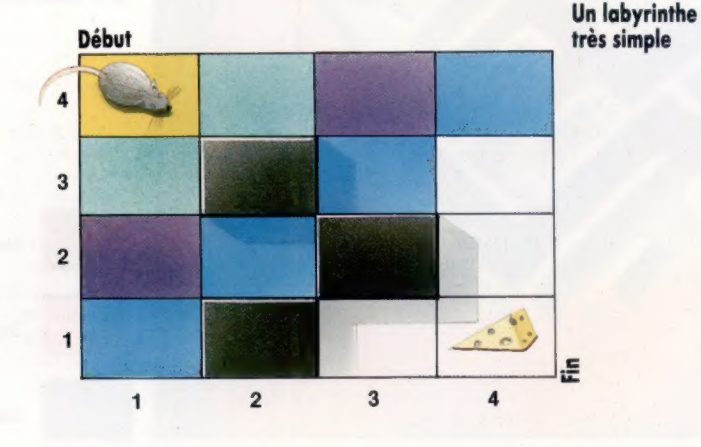

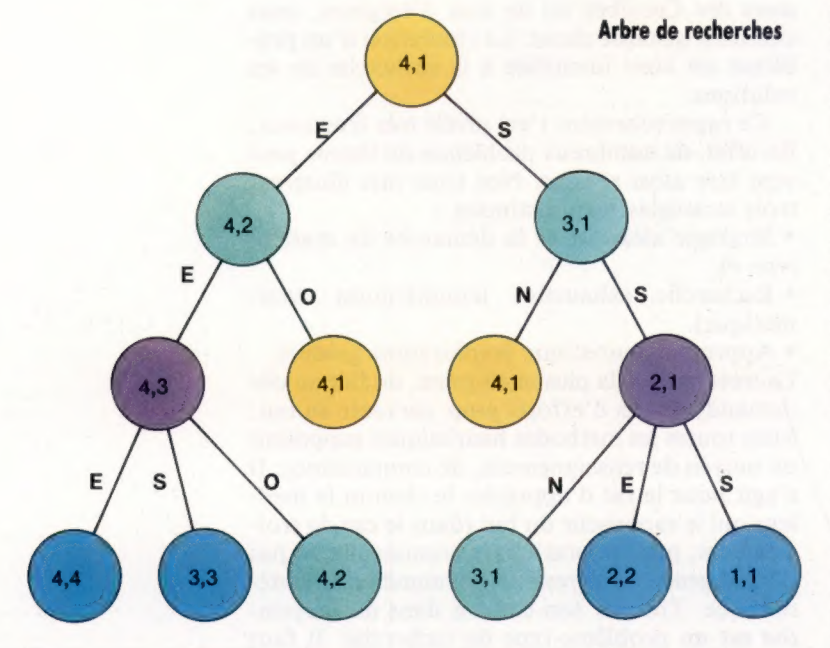

néanmoins savoir que tous les problèmes ne sont pas d'ordre spatial. L'intégration d'une expression symbolique mathématique peut être également traitée par la même méthodologie. Il existe deux critères d'appréciation d'une méthode de recherche :

e Le temps mis pour trouver le cheminement.

e L'efficacité de ce parcours logique (son économie).

De manière idéale, nous recherchons la méthode qui aboutit à la solution optimale en un minimum de temps. En pratique, cependant, nous devons souvent adopter un compromis en prenant soit une méthode rapide à solution non optimale, soit une approche lente pour un meilleur résultat.

La plupart des stratégies de recherche en intelligence artificielle sont fondées sur un plan commun, véritable base modulable. Cela permet de pondérer librement tel ou tel critère d'exécution. L'algorithme général des cheminements possibles regroupe une famille d'approches différentes. On obtient un déroulement particulier en remplissant'le pavé central ou en indiquant le prochain carrefour vers lequel se diriger (le prochain « nœud » ou embranchement de directions possibles, ou choix). Les nœuds logiques peuvent ainsi avoir deux statuts : ouvert ou fermé. Un carrefour ouvert est à explorer, un carrefour fermé l'a déjà été d'une manière ou d'une autre. Les nœuds ouverts figurent sur une sorte de liste d'attente; la clef de l'efficacité de la méthode de recherche tenant à l'ordre dans lequel les nœuds sont traités, depuis la source jusqu'à la destination.

La recherche se fait en développant l'arborescence des décisions possibles. L'arbre part de la source et se ramifie avec la multiplication des choix à chaque étape. Le labyrinthe très simple du « rat-robot » est représenté par une grille de quatre sur quatre. Le rat y figure dans la case supérieure gauche, la nourriture étant en bas à droite. A chaque case, le rat a quatre choix (nord, est, sud et ouest). Certains peuvent néanmoins être interdits. Si nous ouvrons dès le début toutes les portes, nous obtenons la structure arborescente de la représentation des recherches.

De sa position initiale en (4,1), le rat ne peut aller qu'en (4,2) et (3,1). En (4,2), il peut aller à l'est ou à l'ouest. De (3,1), il peut se déplacer au nord ou au sud. Si le rat va à l'est et ensuite à l'ouest (ou bien au sud et ensuite au nord), il revient à sa position de départ. Ce n'est pas un résultat bien brillant, mais il lui permet d'apprendre que ce genre de carré est susceptible de se reproduire en différents points du labyrinthe. Ces carrés indiquent en outre les divers chemins d'accès.

Une des méthodes systématiques d'exploration est horizontale. Chaque carrefour est exploré par ordre de proximité, depuis la racine de l'arbre, le début du labyrinthe. Ainsi, tout déplacement de N mouvements sera essayé avant ceux de N+1. Il s'agit de trouver le plus court chemin, et pourvu que chaque mouvement soit de longueur égale aux autres, c'est la méthode de moindre coût. Cela dit, le but sera long à atteindre. Au fur et à mesure que l'on s'élève dans l'arbre, les possibilités à explorer augmentent, et le temps d'exploration s'accroît exponentiellement.

L'amélioration de cette méthode horizontale suppose un moyen de renseignement sur la proximité du but. Nous avons donc besoin d'une approche heuristique. Prenons l'exemple suivant : à Manhattan, à New York, toutes les rues et avenues se croisent, disons, à angle droit. Le sachant, on peut apprécier le nombre de « blocs » de maisons à franchir par une démarche nord ou sud, et est ou ouest. Un rat intelligent peut ainsi apprécier la distance qui le sépare de la cible.

En sachant à quel moment on s'approche du but, on peut accélérer grandement les recherches. Le rat du début suivait la stratégie « au plus prêt ». C'est la stratégie du grimpeur qui se guide sur le haut d'une colline. En cas de brouillard, en effet, on se repère en grimpant sans cesse. C'est une méthode plus rapide, mais elle ne va pas nécessairement par le plus court chemin.

Une meilleure stratégie combine les deux approches. Il s'agit de l'algorithme dit « A\* », qui suit la formule suivante : DH + DP (Distance Heuristique + Distance Parcourue). Plus l'estimation de DH est fine, plus la recherche est efficace. Lorsque DH n'est pas précise, il convient de le sous-estimer.

Dans notre exemple de programme, nous utilisons un seul canevas pour les trois méthodes.

Méthode horizontale — plus petit DP. Le grimpeur — plus petit DH.

Algorithme  $A^*$  — plus petit DH + DP.

#### Programme de recherches dans le labyrinthe sur C64 1000 REM energiesenserenderen de deutscher 1010 REM \*\* (istase 2.1 : 1028 REM ++ Prosramme de Recherches Labyrinthe + LOS REM e ee e e e e e e 1048 FOR I=1 TO 25: DWS=DWS+CHRS(17)INEXT I 1059 MH=17: Mu=25: REM Larseur et Profondeur du Labyrinthe 1060 SI=256 : REM limites de l'arbre 1078 MA=1 : RR=2: FO=3: DN=4: BL=S 1980 Wi=1 : REM limites de l'arbre 1090 H2=2 : REM larseur pour HD 1100 DIM MCMH+1:MJ+1) : REM le labyrinthe 1119 DIM C#(S) : REM caractères labyrinthe 1120 DIM P(SI), S(SI), N(SI), H(SI) 1130 REM PChemin, s=étaves, N=Noeuds, Heuristique-distance 1148 1199 REM — Rat dans labyrinthe : 1160 GOSUB 1368 : REM faire le labyrinthe 1179 NC=0 : REM nombre de noeuds essayés 1180 K=@ : REM compteur 1190 GOSUB 1660 : REM supprimer tous les chemins 1208 N(1)=2\*MW+2 : REM ler noeud ouvert 1218 S(1)=@: HC1)=FR-1 + (FC-1) 1220 P(1)=0: REM sans racine 12<mark>30 REM —— Boule</mark> principale :<br>1240 REM www.boucle principale sses 1258 GOSUB 1770 : REM noeud suivant 1268 NC=NC+1 1270 P=x1Q=Y : GOSUB 1280 GOSUB 1888 : REM suivants 1290 IF (FR<ISR OR FC<?SC) AND NC<308 THEN 1240 1108 P=X:0=Y:GOSUR 1310 IF FR=6R AND FC=SC THEN GOSUB 2290 : REM retracer les étapes 1320 1F NC>300 THEN PRINT "raté" 1330 PRINT NC." noeuds essayés 1348 END 1350 : 1368 REM -— routine de création de labyrinthe : 1370 FOR P=1 TO MH+1 1380 FOR R=1 TO Mu+1 1390 IF RND(1) < @28 THEN MP, R)=4A ELSE MP, R)= BL<br>1400 IF P=3 OR R=3 THEN M(P,R)=BL 1410 IF P=1 OR R=1 THEN MCP, R)=HA 1420 1F P>MH OR R)MW THEN MP, R)=4A 1438 NEXT: NEXT 1448 FRe2+INT(RND(1)#(MH-1)2: REM avancement horizontal .<br>1468 MCFR, FC)=FO<br>1468 MCFR, FC)=FO 1478 MC2,2)=RR : REM rat-robot 1480 CS(BL)=" C# CHA) =CHRS (102) 1500 CSCDN)=" \* 1510 CSCRR)="R« 1520 CS(FOD=" 9" 1530 GOSUB 1560 : REM affichez-ie 1548 RETURN 1558 : 1560 REM -— routine d'affichage du labyrinthe PRINT CHR\$(147) 1580 FOR R=1 TO MH+1 1590 FOR C=1 TO mu+1 1600 P=X:0=Y : GOSUB 1610 NEXT 1620 PRINT 1838 NEXT 1648 RETURN 1650 : 1669 REM —— routine d'effacase de l'arbre : 1679 DD=9999 : REM fin

1680 FOR G=1 TO SI

1690 P(Q)=@ 1708 S(Q)=DD 1718 N(G)=0 1720 H(Q)=DD 173@ NEXT 1748 NN=2 : REM Prochain noeud disponible 1750 RETURN 1768 : 1770 REM —— Passer au meilleur noeud 5: 1780 S=1: BN=DD 1790 FOR 1=1 TO SI 1808 V=SC1)441 + ABSCHCI)) 442 1810 IF V<BN AND HCI)) =@ THEN S=1: BNeV 1820 NEXT 1830 IF S=1 THEN P=X:Q=Y:GOSUB 1849 SR=INT (N(S) /NW) 1858 SC=N(S)-MW4SR 1860 RETURN 1870 : 1880 REM -- routine de création des POINtS nOeUdAUX Suivants 1890 IF H(S)=@ THEN RETURN : REM fait 1900 REM —— Nord 1919 Y=SR-1 : X=SC 1920 IF Y>1 THEN GOSUB 2090 1930 REM -- Est : 1348 Y=SR : X=SC+1 1950 IF X<mark><=MW</mark> THEN GOBUB 2090<br>1960 REM -- Sud 1970 Y=SR+1 : X=SC 1980 IF Y<=MH THEN GOSUB2098 1990 REM —— Ouest : 2008 Y=SR : X=6C-1 2010 1F X)1 THEN GOSUB 20908 2020 REM —— fermer aussi le noeud S : 2030 H(S) = -H(S) 2040 IF H(S)»>@ THEN PRINT "Usn!\* 2058 P=Xx:Q=Y:GOSUB 2060 MCSR, SC)=DN 2070 REM effacer les positions à l'écran 2080 : 2090 REM -— Routine d'ouverture de 1 noeud 2100 IF MCY:X)=DN THEN RETURN 2118 IF MCY=X)=WA THEN RETURN 2120 REM -- Trouver d'abord une position libre + 2138 NX=0 2140 REM + boucle Trouver position 2150 IF SCNN)<>DD THEN NX=NX+15 NN=NN+1 2160 IF NN>SI THEN NN=1 2170 1F NX>SI THEN PRINT "Piein ! "4 2189 IFS(NN)<>DD THEN 2148 2190 REM -— L'ouvrir maintenant : STOP 2200 XY=X + Ya 2218 NCNN)=XY 2228 PCNN)=S 2230 SCNN)=S(S)+1 2240 HCNN)=ABSCY-FR) + ABSCX-FC) 2250 P=X:0=Y:G0SUB 2260 REM l'affiche à l'écran 2270 RETURN 2286 : 2290 REM -- routine retracant le cheminement i  $2300$  ST= $8(5)$ 2318 FOR Q=1 TO 10088:NEXT Q:GOSUB1560 2320 P=X1Q=Y:GO0SUB 2330 REM \*\* AFFICHER CHEMIN \*\* 2348 S=P(S) : REM noeud apparenté 2350 XY=N(S) : REM coordonnées 2360 Y=INTCXY/MW) .<br>2380 MCY.X)=RR : REM traces du rat !<br>2380 MCY.X)=RR : REM traces du rat ! 2390 P=x1:0Q=Y:G0SUB 2488 IF 5)@ THEN 2530 2410 P=X :Q=Y: GOSUB 2420 P=x:Q=Y:GOSUB 2438 PRINT NCi" fermeture des noeuds " 2449 RETURN

#### Lignes pour labyrinthe Le labyrinthe est représenté sous la forme d'un tableau à deux dimensions M(.), et les structures de données pour l'arbre de recherche

figurent aux tableaux PI), SI), NI) et HI). Le programme comprend les facteurs « coût-présent » et « coûtestimé ». Ils peuvent être modifiés en changeant les valeurs Wi et W2 aux lignes 1080 et 1090. Le programme est listé pour suivre la stratégie du grimpeur, mais vous pouvez le modifier. La méthode heuristique utilisée est fondée sur le principe dit « des distances à Manhattan », très précis ici. De la sorte, un affinement dans le sens de la méthode heuristique par W2>W1 accélère les recherches.

### Variantes de basic

Pour le Spectrum, effectuez les modifications suivantes : Remplacez toutes les occurrences de :

TAB (X,Y) : par

AXY;

et en ligne 1490 :

1490 LET C\$(WA) = CHR\$(143) Supprimer la ligne 1040.

### **Programmation**

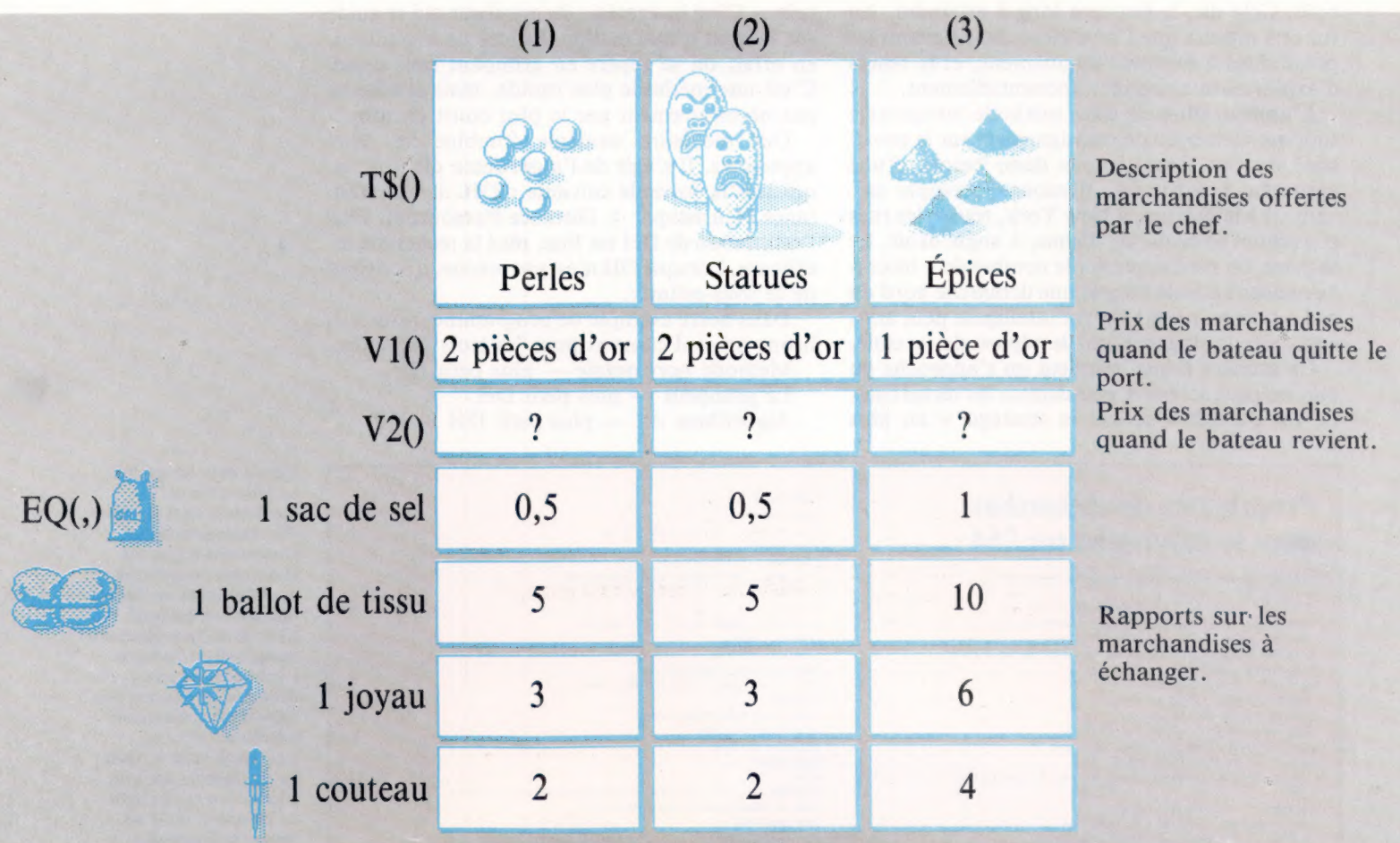

## *Automaker Le Nouveau Monde*

Votre navire vient d'aborder le Nouveau Monde. Il est possible maintenant de commercer avec les indigènes, pourvu que vous n'entriez pas en guerre avec eux...

» Nous en sommes maintenant au stade ultime du jeu : le voyage lui-même prend fin avec votre arrivée dans le Nouveau Monde, et vous allez désormais vous efforcer d'échanger avec les natifs les marchandises que vous avez amenées. Vous aurez ainsi l'occasion.de faire des profits lors de votre retour en Europe, en y revendant ce que vous avez acquis. Mais vous n'avez jamais rencontré ceux qui vivent dans ce pays inconnu, et ils peuvent se révéler amicaux ou hostiles... Il est donc très important de ne rien faire qui puisse créer des tensions entre eux et votre équipage.

Une fois que la boucle consacrée au voyage prend fin, la ligne 891 appelle le sous-programme de la ligne 10000 qui gère votre arrivée dans le Nouveau Monde. Alors que votre navire s'approche du rivage, plusieurs groupes d'indigènes armés font leur apparition afin de voir ce qui se

passe. Vous devez maintenant prendre une décision très importante : ne pas ouvrir le feu (mais le navire risque d'être attaqué), ou tirer (mais cela peut déclencher une véritable guerre).

La ligne 10015 analyse le second élément du tableau des provisions, A0(2), qui indique combien de fusils il y a à bord. S'il s'en trouve effectivement, vous devrez faire un choix. La ligne 15022 attend une réponse : si vous tapez « oui », la poudre parlera et de nombreux indigènes seront tués. Mais les survivants risquent alors de revenir la nuit et d'incendier le navire — ce qui, vous vous en doutez, mettra fin à la partie... Il est évident qu'une agression injustifiée serait une très mauvaise tactique. C'est bien pourquoi la ligne 10044 a été insérée dans le programme; elle vous empêche de continuer, si par malheur vous avez choisi la « politique de la canonnière ».

Si vous avez choisi de ne pas tirer, il ne se passera rien de dramatique, et la ligne 10026 vous envoie ligne 10050. Les indigènes montent à bord pacifiquement, et se montrent très amicaux avec les membres de l'équipage, qu'ils emmènent ensuite dans leur village pour rencontrer leur chef. Celui-là a déjà rencontré des arrivants de l'Ancien Monde, et il est tout à fait bien disposé envers vous. Il vous offre de quoi vous nourrir

LA COMPANY AND LA COMPANY AND LA COMPANY AND LA COMPANY AND LA COMPANY AND LA COMPANY AND LA COMPANY OF THE COMPANY OF THE COMPANY OF THE COMPANY OF THE COMPANY OF THE COMPANY OF THE COMPANY OF THE COMPANY OF THE COMPANY O

À

et vous reposer, et les échanges (gérés par un module séparé) peuvent commencer le lendemain. Nous aborderons cet aspect du jeu dans le prochain article. Mais nous devons d'ores et déjà procéder à une mise en place préalable.

Le prix des perles, des épices et des statues avait été fixé lorsque le navire avait quitté le port, mais il a changé entre-temps.

Pour faciliter les échanges, il faut donc créer plusieurs tableaux nouveaux. La ligne 60 DIMensionne le tableau  $T\$\theta$ , qui gère les descriptions<br>des trois types de marchandises offertes par le<br>chef : perles, statues, épices. La ligne 61 DlMen-<br>sionne le tableau  $V10$  contenant les valeurs mar-<br>chandes de ces obje sionne le tableau  $T\$ 0, qui gère les descriptions des trois types de marchandises offertes par le chef : perles, statues, épices. La ligne 61 DIMensionne le tableau VIII contenant les valeurs marndes de ces objets au moment où le bateau<br>ntrepris son voyage.

Les perles et les statues se vendaient alors deux. pièces d'or chacune, et les épices valaient une<br>pièce d'or le gramme. La ligne 62, à son tour, i gère le prix des<br>ge de retour, Mais age de retour, Mais<br>ons, et un élément<br>finale. La ligne 62. fixera donc à deux pièces d'or, ou deux et demie, l'élément V2(1), qui représente le prix des perles. Celui des statues est mis à une, deux ou trois pièces d'or, et les épices à deux ou deux pièc<br>d'or et demie par gramme, et ce, de la mên<br>façon FRICA d'or et demie par gramme, et ce, de la même<br>façon $\Gamma$ RICA<br>Les échanges proprement dits ne se font pas<br>sous une forme monétaire: les marchandises sont

des taux fixes — un lot contre de perles, de statues et d'épices correspondant à ce que son interlocuteur lui propose.

Les lignes 64 à 68 DIMensionnent un tableau à deux dimensions, et lui assignent des valeurs. Les taux d'échange sont fixés à chaque fois. Le premier indice correspond ainsi aux quatre articles que vous avez à proposer : sel, tissu, couteaux et bijoux. Le second indice gère ce que les indigènes vous proposent : perles, statues et épices. Les taux d'échange sont fixés par trois lignes du<br>programme.<br>La ligne 64 détermine ce taux pour les sacs de programme.

sel (premier élément du premier indice). Même<br>chose pour les perles, premier élément du second<br>indice : E0(1,1) se voit affecter/une valeur qui donne le nombre de perles par sac de sel. Le met-<br>tre à 0.5 fixe ainsi le taux d'échange à une demiperle pour un sac de sel. De même, EQ(1,2) reçoit une valeur corréspondant à l'intersection dupremier élément du premier indice et du second élément du second indice — le sel ét les statues.<br>F0(1,2) étant mis à 0.5, le taux d'échange est d'une<br>statue pour deux sacs de sel. F0(1,3) fixe la valeur second indice — à un sac de sel. statue pour deux sacs de sel. E00,31 fixe la valeur<br>d'un gramme d'épice — troisième élément du<br>second indice — à un sac de sel.<br>Le taux d'échange du second élément du pre- $\rightarrow$ 

mier indice — les ballots de tissu — est déterminé ligne 66; chaque ballot vaut cinq perles, cinq statues ou 10 g d'épices. La ligne 67 prend en compte les couteaux — troisième élément dont chacun peut être échangé contre trois perles, trois statues ou 6 g d'épices. Les joyaux quatrième élément —, sont également gérés par

la même ligne : deux perles, deux statues ou 4 g d'épices.

La ligne 68 DlMensionne le tableau A0(3) qui gère les quantités de perles, de statues et d'épices acquises durant les échanges. Il ne faut pas le confondre avec le tableau 0A, consacré aux marchandises achetées avant le début du voyage.

Les valeurs définies dans ce module seront mises en œuvre lors des échanges, selon des modalités que nous étudierons plus particulièrement en détail prochainement.

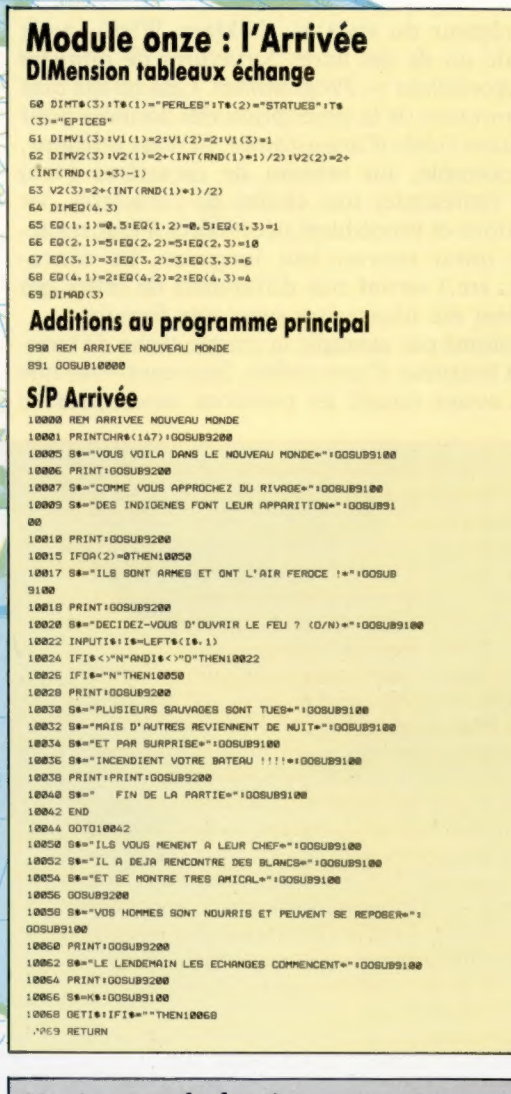

### Variantes de basic

**Spectrum :**<br>Remplacez tout au long V10 par B0, V20 par D(), EQ(,) par Q(,) et AO() par E(), et procédez aux modifications suivantes :

60 DIM T\$(3,9) 10001 CLS:GOSUB 9200 10022 INPUT I\$:LET 1\$=I\${ TO 1} 10068 LET I\$=INKEYS:IF 1\$=«» THEN GOTO 10068

BBC Micro :

Procédez aux modifications suivantes :

10001 CLS:GOSUB 9200 10068 1\$=GETS

LALEVIA

 $\overline{a}$ 

ell McKinn

## GOTO END

Pour en finir ici avec le PASCAL, nous allons nous attarder sur divers aspects de ce langage que nous n'avons pas encore vus, en particulier sur la description des données.

Le créateur du PASCAL, Niklaus Wirth, avait intitulé un de ses livres Structures de données + Algorithmes — Programmes. Cela reflète bien l'importance de la description des données pour l'écriture fidèle d'algorithmes. Si nous utilisons, par exemple, un tableau de caractères (chars) pour représenter une chaîne de caractères, les fonctions et procédures nécessaires à leur traitement (pour trouver leur longueur, les concaténer, etc.) seront très différentes de celles qui auraient été nécessaires pour une liste liée.

Prenons par exemple la simple tâche de trouver la longueur d'une chaîne. Souvenez-vous que nous avons rempli les positions inoccupées de

Programme **TriArbre**  Ce programme utilise quelques procédures du programme précédent Liste Cyclique. Elles sont signalées en lieu utile. Les données sont des noms, des montants de dettes, et toutes autres zones. Elles sont saisies au clavier et intégrées par ordre alphabétique dans un arbre binaire. Chaque nœud de l'arbre a deux pointeurs, pour les éléments de rangs inférieur et supérieur. L'arbre grandit en comparant les nouvelles données avec la zone nom de chaque nœud et en prenant la zone de liaison appropriée (Branchementint ou BranchementSup). Lorsque nous trouvons un nœud vide (avec un branchement de valeur NI), l'élément est mis en place. L'écriture des données au fichier se fait alors simplement par une procédure récursive. Vous pourriez utiliser ces exemples pour mettre en place un gestionnaire de bases de données très efficace — suite de programmes adaptés à vos propres besoins. Un mot néanmoins de mise en garde : lorsque vous introduisez un fichier trié dans un arbre binaire, chaque insertion se fait sur la même branche, et l'arbre sera une liste à un seul lien. Pour des applications plus simples, la liste cyclique est probablement plus universelle. Elle ne comporte aucune espèce de pointeur NI, nous évitant ainsi un double test.

```
PROGRAM TriArbre ( entrées, sorties, FichierDonnées ): 
CONST 
        NomFichier = Donnéesarbresi
       LonsueurChaine = 25:
TYPE 
  Cardinal = 0.. EntierMaxi
  TailleChaine = 1 .. LonsueurChaîne: 
  Chaine = PACKED ARRAY [ TailleChaine ]
                      OF chari 
objet = RECORD 
                       Nom chaînes 
                       fautres zones ...
                        ette : Cardinal
                 END: Jobiet}
```
caractères ASCII nuls, chr{0), ou que nous avons conclu la liste dynamique par la valeur pointeur nulle (NL). La version tableau est simple : FUNCTION Longueur {S :chaîne):Cardinal ;

VAR N :0..LongueurChaîne : trouvé :booléen; BEGIN  $N := 0$ : trouvé : = faux : REPEAT  $N := N + 1$ ; trouvé  $:=S[N]=chr(0)$ UNTIL trouvé OR (N = LongueurChaîne) ;

```
TypeFichier = FILE OF objet: 
arbre = {branchements
                   Joke référence vers l'avant sur 3 
                 = RECORD
                   élément 
branchement 
                                  i objet; 
                   BranchementAntérieur 
                   BranchementPostérieur 
                   END: 
branchement} 
                                           : ombre 
VAR 
   données 3 objet; 
    FichierDonnées 
5 TypeFichier: 
   Tronc 
INCLUDE 'Utiis.src' }** Fichier source contenant :
               1 arbre 
                SauterBiancs, LireCarte, et Lireliane
                         - xxx and xxx and xxx and xxx and xxx and xxx and xxx and xxx
                f111111111111111111111111111111111111} 
PROCEDURE LireQuantité (VAR Quantité : Cardinal );
        jæx Validez une valeur Cardinale légale **} 
  VAR 
         OK : booléeni 
  BEGIN 
    REPEAT
      REPEAT
       écrire ( 'quantité ?' : 20 ): 
        IF Eoln € entrées ) THEN 
          ReadLn ( entrées );
        SauterBiancs ( entrées )
         jen recommencer lorsque fin de lisne ++} 
      UNTIL NOT Eoln ( entrée ); 
      LireCarte (entrées, quantité, OK); 
    IF NOT OK THEN 
      Writeln ( '--- ERREUR ---' : 20, 
                       recommencez la saisie' ) 
   UNTIL OK 
 END: 
LireQuantité 
              ** le nombre doit être valide *
         f111111111111111111111111111111111111111} 
PROCEDURE croissance (VAR feuille : arbre;
      ** sreffer sur l'arbre ** données : objet )!
  BEGIN
     nouveau ( feuille )3 
WITH feuille DO 
  BEGIN
```
élément l= données!

```
IF trouvé 
   THEN 
     Longueur :=N-1FLSE
     Longueur := LongueurChaîne 
END ; {Longueur]
```
Ce programme prête à confusion. Pourquoi avons-nous besoin de la variable booléenne trouvé? Et pourquoi devons-nous assigner la valeur N-1 à Longueur? Ces détails, gênants, peuvent devenir très trompeurs avec des algorithmes plus importants s'il faut avoir recours à des stratagèmes artificiels de cette sorte.

L'utilisation de « drapeaux de bits » est sans doute le truc le plus vieux du programmeur, mais ils sont souvent introduits dans l'intérêt de l'ordinateur et non comme éléments naturels aux algorithmes. Il faut utiliser la variable locale N, et non Longueur qui est un identificateur de fonction et non pas une variable. Les identificateurs de fonctions présents dans la partie droite d'une instruction telle que :

Longueur := Longueur + 1

END

essaieraient de lancer un appel récursif à la fonction Longueur elle-même.

branchement antérieur == NIL: \*\* Plus de données

Comparez cela à la fonction Longueur nécessaire aux chaînes utilisant une liste liée. Souvenez-vous que, avec la représentation dynamique, la définition TYPE de string (chaîne) est très différente, permettant la création d'une chaîne de longueur libre. De telles descriptions de données seront souvent définies récursivement.

De nombreux exemples simples utilisés pour illustrer la récursion pourraient être exprimés aussi bien (si ce n'est mieux) par des algorithmes itératifs. Mais voyons la fonction Longueur pour le type chaîne récursif :

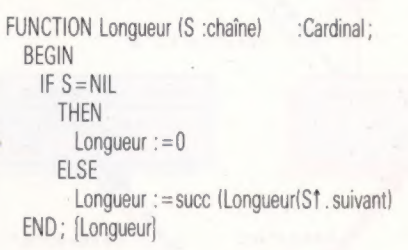

 $\langle$ IF racine> NIL THEN  $\{**\}$  faire récursion \*\*  $\}$ 

Pour d'autres traitements \*#

END:

S est le début de la liste, et l'expression Sf.suivant sélectionne la zone pointeur du prochain enregistrement de la liste. Une alternative est de concevoir cette expression comme une liste commençant par l'enregistrement suivant (SaufPremier). A

```
branchement postérieur 1= NIL après cette ramification 
END: Croissance 
        ftts1111111111111111111111111111111111111111| 
PROCEDURE avancer ( pousse : arbre; 
   ** trouver de la Place Pour insérer ** données : objet )?
  VAR 
      rameau arbre 
      Piussrand : booléeni 
   BEGIN
     MHILE pousse <> NIL DO 
        BEGIN j»* Trouver une branche vide +*| 
rameau := pousse 
         \n  <b>div</b> <b>error</b> <b>if</b> <math>\leq</math> <b>if</b> <math>\leq</math> <b>if</b> <math>\leq</math> <b>if</b> <math>\leq</math> <b>if</b> <math>\leq</math> <b>if</b> <math>\leq</math> <b>if</b> <math>\leq</math> <b>if</b> <math>\leq</math> <b>if</b> <math>\leq</math> <b>if</b> <math>\leq</math> <b>if</b> <math>\leq</math> <b>if</b> <math>\leq</math> <b>if</b> <math>\leq</math> <b>if</b> <mathrameau élément Noms 
         IF plussrand
           THEN |** avancer dans l'arbre **pousse := pousset. Branchementpostérieur
           ELSE \left\{ \bullet \ast \ \text{redescendre} \ \bullet \ast \right\}pousse := pousse : Branchementantérieur
     END: 
   Croissance ( pousse, données ) 
   IF piussrand 
     THEN \}** inséreraprès **\}rameau BranchementPostérieur 1ª pousse
                  #+* inséreravant #* 
        rameau BranchementAntérieur == pousse
  END: Avances 
           fitiitii1111111111111111111111111111111} 
PROCEDURE Print ( VAR F 1: TypeFichiers
  \}** écrire les données à un fichier **\}racine : arbre )1
  BEGIN
    IF racine <> NIL THEN
       WITH racine \uparrow DO \uparrow \uparrow récursion \uparrowPrint ( F. BranchementAntérieur ); { ** Antérieur d'abord}
    write CF, élément )1 {la racine elle-même}
    Print (F, BranchementPostérieur ) Postérieurdernier ++ | 
   END 
 END<sub>1</sub> }Print}
        SALALALAAANAAIAAANANTALIANAAAIAANAAIAIILIAAIINAIA 
PROCEDURE reprendre ( VAR racine = # arbre )1
                                                                                        BEGIN ** récupérer les branches d'abord -
                                                                                         Récupérer ( racine BranchementAntérieur )3 
Récupérer ( racine BranchementPostérieur )3 
                                                                                        Supprimer ( racine ) — ensuite la racine ** 
                                                                                      END 
                                                                                    END: Récupérer 
                                                                                            fiti1111111111111111111111111111111111111111111} 
                                                                                   BEGIN TriArbre - Prosramme principal ) 
                                                                                      assisn ( FichierDonnées, NomFichier )1
                                                                                      pase ( sorties )3 
                                                                                      Writeln ( '=== Tri de l'arbre ===" : 25 );
                                                                                      Writelns 
                                                                                      Writeln ( "Saisir des données ( le nom d'abord)' )3 
                                                                                      write € 'Nom ? '31
                                                                                      ReadLine ( données Nom )3 
                                                                                      ReadAmount ( données . dette )5 
                                                                                     croissance ( tronc, données )i * implanter le tronc de 
                                                                                                   l'arbre * 
                                                                                      write ( Nom 2 \pm 31ReadLine ( données . Nom )35 
                                                                                     WHILE données. Nom E 1 3 < > chr ( @ ) DO
                                                                                       BEGIN 
                                                                                           LireQuantités ( données . date )i 
                                                                                            Avancer ( tronc, données )1
                                                                                             WriteLn € 'RETURN lorsque fait' : 48 )1
                                                                                             write C 'Nom 7 ' 31"
                                                                                             ReadLine ( données . Nom ) 
                                                                                        END: 
                                                                                        EE autres traitements, alors lire le fichier :| 
                                                                                      Writeln ( 'Ecrire les données sur : *,; NomFichier )5 
                                                                                      rewrite ( FichierDonnées )1
                                                                                      Print ( FichierDonnées, Tronc )3 
                                                                                      Writelni 
                                                                                      Writeln ( 'Dette' : 8, 'Nom' : LonsueurChaîne )3 
                                                                                      Writelns 
                                                                                      reset ( FichierDonnées )3 }»* lire le fichiers} 
                                                                                              et afficher les données dans l'ordre : 
                                                                                     WHILE NOT EoF ( FichierDonnées ) DO 
                                                                                       BEGIN ** lire chaque enrewistrement **
                                                                                             read ( FichierDonnées, données 
                                                                                                \left\{ \ast\ast\right. écrire les zones à la VISU i\right\}WITH données DO 
                                                                                              Writeln ( dette : 8, * : ', Nom ) 
                                                                                      END: 
                                                                                   Récupérer ( tronc )1 jun vider la mémoire
```
jus Récupérer ia mémoire allouée, pour d'autres usases «| BEGIN

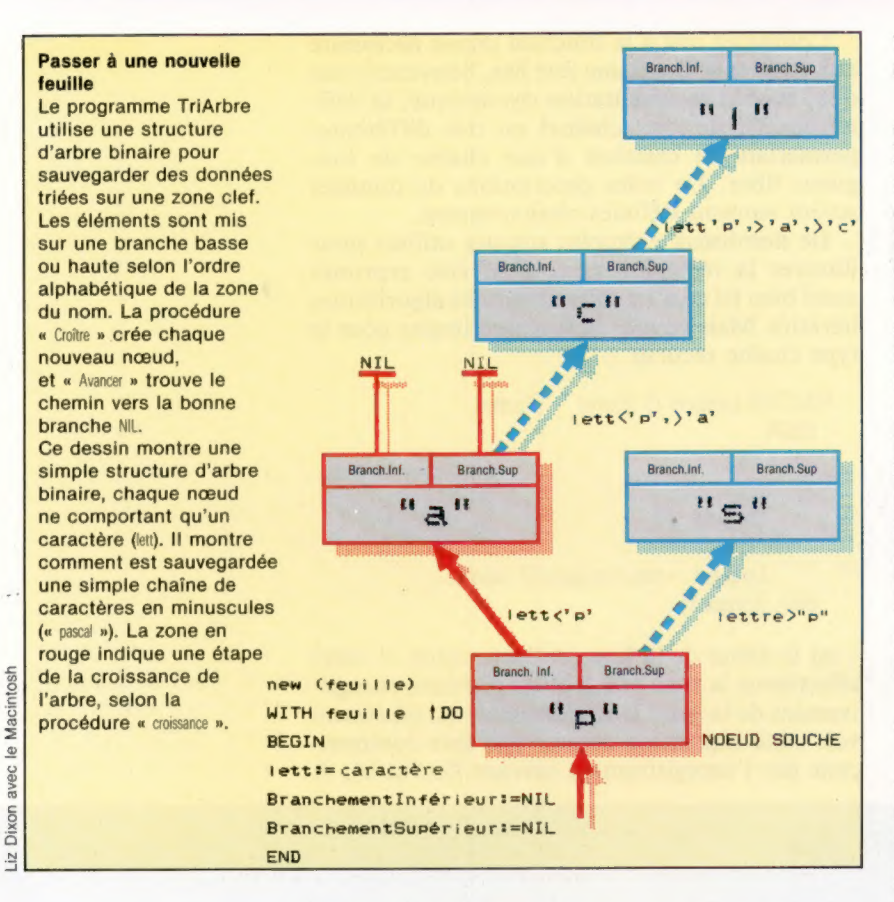

chaque rencontre de NL, nous demandons une évaluation de la longueur de SaufPremier, et nous l'incrémentons par la fonction succ.

Beaucoup d'autres problèmes ne peuvent être résolus efficacement que par la récursion. L'exemple précédent est très simple et devrait vous permettre d'écrire facilement Longueur, sans utiliser la récursion. Cela prend plus de code, et il faut utiliser un compteur local (comme avec la version tableau) précisément pour éviter la récursion.

FUNCTION Longueur(S :chaîne) :Cardinal ; VAR N :Cardinal; **BEGIN**  $N := 0$ ; WHILE S <> NIL DO BEGIN  $N:=N+1$ ;  $S := S<sup>†</sup>$ . suivant END; Longueur := N END; {Longueur}

Même avec cet algorithme itératif, la clarté et la concision ne sont qu'apparentes et dues à la simple nature récursive de la structure des données.

De nombreux compilateurs PASCAL mettent en œuvre des directives ou instructions pour le compilateur — et non des instructions ou déclarations. La seule directive demandée par le standard ISO est Forward. Lorsque deux procédures ou fonctions doivent s'entre-appeler, on dit qu'elles sont mutuellement récursives. Cela se produit rarement, et cela pose le problème de ne pouvoir

utiliser un objet PASCAL quel qu'il soit avant qu'il n'ait été déclaré ou défini.

La solution est de ne déclarer que l'en-tête d'un des sous-programmes, remplaçant son bloc par la directive du compilateur FORWARD. Après définition complète de l'autre module, l'en-tête est donné en abrégé (sans la liste des paramètres) et le bloc est alors défini. On dispose quelquefois d'autres directives pour contrôler les options de compilation. Elles doivent cependant être évitées dans la mesure du possible, pour préserver la portabilité de vos programmes. Cela signifie que, outre la présence nécessaire d'un symbole spécifique (habituellement \$) avant le premier caractère du commentaire, les options non portables ne sont pas susceptibles de recevoir un drapeau par d'autres compilateurs. Quelques versions non standards (notamment HiSoft) nécessitent une syntaxe légèrement différente pour les déclarations de pointeurs vers l'avant. Vous devez alors vous référer à votre manuel. Il y a peu de versions non standards, et il n'y en a aucune parmi les compilateurs PASCAL à la norme ISO.

Il existe une autre description des données en PASCAL que nous n'avons pas vue, la « variante ». Lorsque nous avons voulu stocker des éléments de type différent, nous avons utilisé un enregistrement approprié aux zones typées. Mais supposons que la description d'une partie de l'enregistrement, ou même de sa totalité, doive être modulable. Prenons l'exemple d'un fichier d'état civil : nous voulons stocker des informations personnelles sur des sujets donnés. L'attribution de ces informations dépendrait du fait que les sujets soient mariés ou non. Un enregistrement-variante a sa partie constante définie en premier. La partie variante est ensuite précisée par l'introduction d'un sélecteur de variante (de type simple), et par les mots réservés CASE et OR. Par exemple :

```
TYPE 
  Sexe = (masculin, féminin);
  variant = RECORD
    {toutes zones communes] 
    CASE mariés : booléen OF 
      faux :{); 
      vrai :(DateMariage :chaîne ;
             CASE sexe : sexe OF 
               masculin : () :
               féminin : (NomDeJeunefille :chaîne)} 
      END: {variante]
```
Remarquez que les listes de zones vides doivent toujours être mises entre crochets. L'espace d'un fichier est alors fixe (selon la plus grande variante), mais la mémoire peut être sauvegardée avec des pointeurs sur des variantes telles que new(p, vrai, mâle).

Les quelques points faibles du PASCAL ont été en grande partie supprimés par les spécialistes (et par Wirth dans MODULA-2). Ce langage est terriblement puissant bien que de petite taille. Il est très efficace, d'utilisation universelle et facile à apprendre. Les avantages d'avoir tous vos programmes PASCAL en code source portables de manière universelle sont inappréciables.

Compatible compétitif

L'un des premiers constructeurs de micros, la Tandy Corp., n'a pas véritablement réussi à s'imposer sur le marché. Le compatible Tandy 1000 marquera-t-il un tournant?

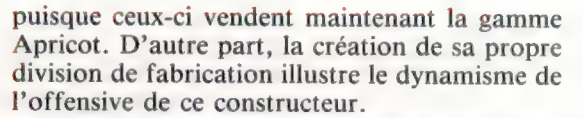

Il est de plus en plus certain que la clé du succès en micro-informatique consiste actuellement à proposer un matériel compatible avec l'IBM PC au meilleur prix possible. Aux États-Unis, c'est aussi vrai dans le marché domestique que dans le marché professionnel, puisque les consommateurs n'hésitent pas à acheter, pour la maison, des machines que les Européens jugent trop coûteuses pour être utilisées ailleurs qu'au bureau.

Le Tandy 1000 est proposé comme entièrement compatible; sa version de base inclut une unité de disquette et 128 K de mémoire pour un coût très compétitif. Tandy espère ainsi revitaliser sa division de produits informatiques.

La machine que nous examinons ici est une version 256 K à deux unités de disquettes. La machine ressemble un peu à l'IBM PC. L'unité consiste en un grand boîtier qui contient l'ordinateur lui-même, les interfaces et les lecteurs de disquette. Un moniteur est posé sur l'unité, et la mobilité du clavier permet de définir une position de travail très confortable.

D'apparence externe, le Tandy semble aussi robuste et aussi fiable que l'IBM PC. Comme celui-là, le Tandy possède un clavier détachable muni de touches moulées à disposition incurvée qui facilitent la frappe. De plus, afin d'assurer un meilleur confort de travail, deux pattes placées sous le clavier permettent de l'incliner à un angle de 15°.

 $\overline{S}$  est — aussi — assez souvent critiqué en raison Bien que le Tandy possède les touches nécessaires pour assurer la compatibilité, leur disposition est différente de celle du PC. Cette stratégie comporte ses inconvénients et ses avantages. Si le clavier du PC est généralement apprécié, il de l'étrange disposition de certaines touches vitales, comme les touches SHIFT et ALTER-NATE. La taille relativement réduite des touches Control et RETURN a notamment été sévèrement critiquée.

Tandy a évidemment tiré des enseignements de ces critiques lors de la conception du clavier. La touche « / », qui compliquait l'utilisation de la touche SHIFT, a maintenant été retirée — sa fonction étant assurée par SHIFT-4 et SHIFT-7 sur le pavé numérique. De même, les touches ALTERNATE et CAPS LOCK ne sont plus placées de chaque côté de la barre d'espacement mais, respectivement, dans la zone du pavé

#### S'attaquer à un géant

|

Le Tandy 1000 est une machine compatible avec l'IBM PC sur laquelle son constructeur a misé pour reconquérir une bonne part du marché. Pour assurer la compatibilité, le Tandy 1000 est construit autour du processeur Intel 8088 et utilise les unités de et utilise les unités de<br>disquette standards 5 ;<br>pouce. Ici, le modèle, à deux unités de disquette, est muni de 128 K de mémoire additionnels

Bien que la Tandy Corporation ait été l'un des pionniers de la micro-informatique avec le TRS-80, la société n'a pas réussi à remporter des succès comparables à ceux de Commodore dans le marché domestique, ou à ceux d'Apple dans le marché professionnel — tous deux étant ses concurrents de la première heure. Mais Tandy semble avoir acquis beaucoup d'expérience et a l'intention d'attaquer sérieusement le marché professionnel. D'une part, en s'associant avec ACT (le constructeur de l'Apricot), Tandy a étoffé la gamme des machines proposées dans sa chaîne européenne de centres informatiques,

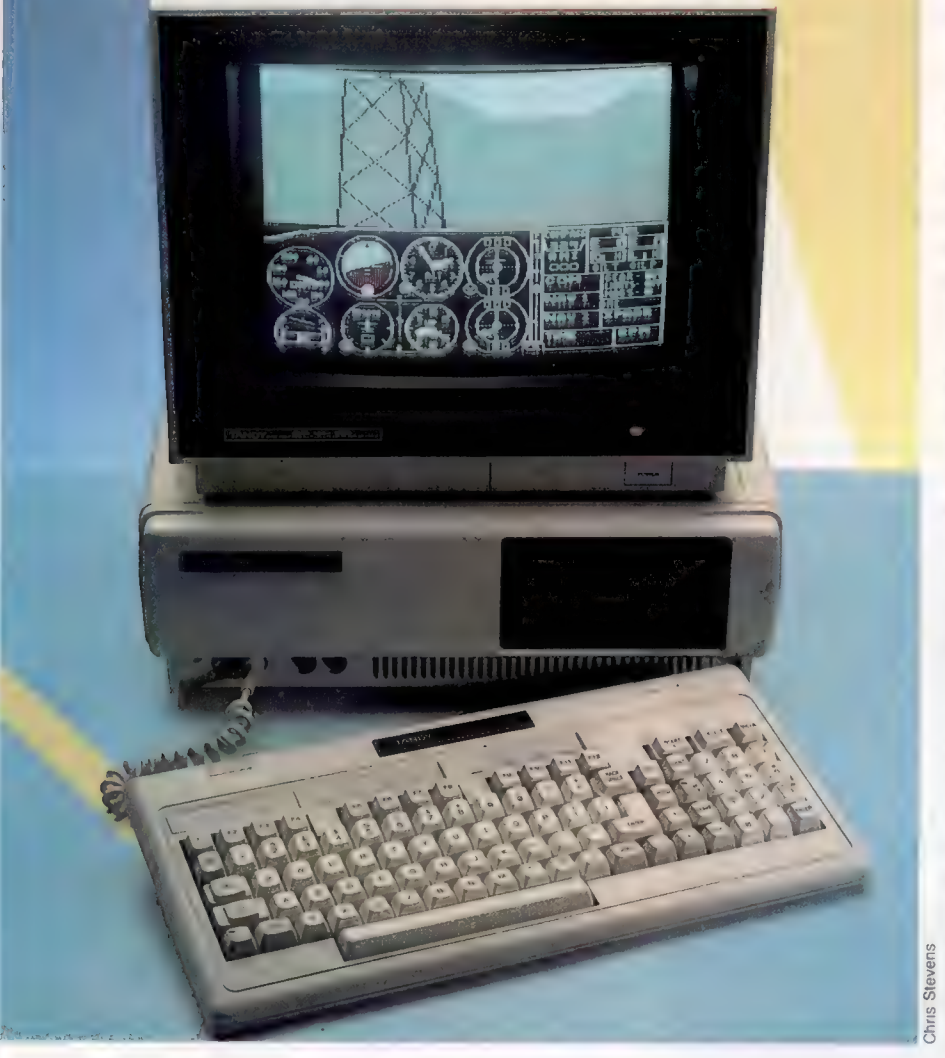

numérique et à l'extrême gauche sous les touches de commande. Ces changements donnent globalement une frappe plus confortable que sur le PC.

Le désavantage est évident : après avoir réussi à s'habituer à l'étrange clavier du PC, vous devrez réapprendre à utiliser cette autre disposition. Cependant, les nouveaux utilisateurs n'auront pas tous ces problèmes avec le clavier. Le mécanisme des touches lui-même est d'excellente qualité.

Tandy a aussi apporté d'autres changements au clavier. Les touches INSERT et DELETE ont été intégrées aux fonctions + et  $-$  et sont maintenant placées au-dessus du pavé numérique, et non en dessous. Parmi les touches additionnelles, mentionnons celles de déplacement de curseur individuelles pour l'édition, les touches HOLD, PRINT et BREAK, qui ont toutes été placées entre les touches texte et le pavé numérique. L'addition de ces touches impliquait un nouvel emplacement des touches de fonction, qui sont maintenant situées au-dessus des touches de texte. Pour inévitable qu'elle soit, cette nouvelle position est moins bonne que la précédente; mais à titre de compensation, Tandy a fourni deux touches de fonction additionnelles.

Pour ce qui est de l'ordinateur lui-même, Tandy a opté pour le large boîtier choisi par IBM. Les unités de disquettes  $5\frac{1}{4}$  pouces sont situées à l'avant du côté gauche, bien que le modèle de base ne soit livré qu'avec une seule unité. Moins bruyantes que leurs équivalents IBM, les unités de disquette ont des vitesses d'accès légèrement différentes. Il est assez décevant que le dispo-

L'arrière de la machine En plus d'une interface in Centronics, le Tandy 1000 deux types de prise de me - RVB et vidéo composit d'utiliser pleinement le po sonore de la machine, le est également muni d'un jack audio permettant d'amplifier les sons produits par l'ordinateur sur une chaîne hi-fi conventionnelle. (Cl. Chris Stevens.)

imante

Prise du clävier Le clavier est branché dans cette prise DIN. Ports de manettes Les manettes et les manches à balai sont branchés dans cette paire de prise DIN.

Bouton de remise à zéro Ce bouton, à l'avent de l'ordinateur, pernieur d'effectuer un

u errectuer un<br>démarrage à fro<mark>id du ....</mark><br>système.

supplémentaire.

**RAM** 

La machine présentée<br>est équipée de 128 K de RAM additionnels, placés dans l'une des fentes d'extension.

**MANIFERRITTE** 

Haut parleur Pour permettre d'exploiter le potentiel sonore autorisé par le MS-8asic, l'ordinateur est muni de son propre haut-parleur intégré.

sitif de chargement ne soit pas à ressort. Cela signifie que les disquettes ne sont pas éjectées des unités lorsque vous les ouvrez et que vous devez les retirer manuellement.

Dans le coin inférieur gauche, sous une ouverture d'aération, une paire de connecteurs DIN à six broches est destinée au branchement de manches à balai ou à d'autres dispositifs de commande. A la gauche de ceux-ci, on aperçoit un gros bouton orange, le bouton de remise à zéro du système, qui permet d'effectuer un démarrage à froid. Bien qu'il soit trop apparent, il y a peu de risque qu'il soit pressé inopinément, puisqu'il se trouve en renfoncement dans le bof-

**Matérial** 

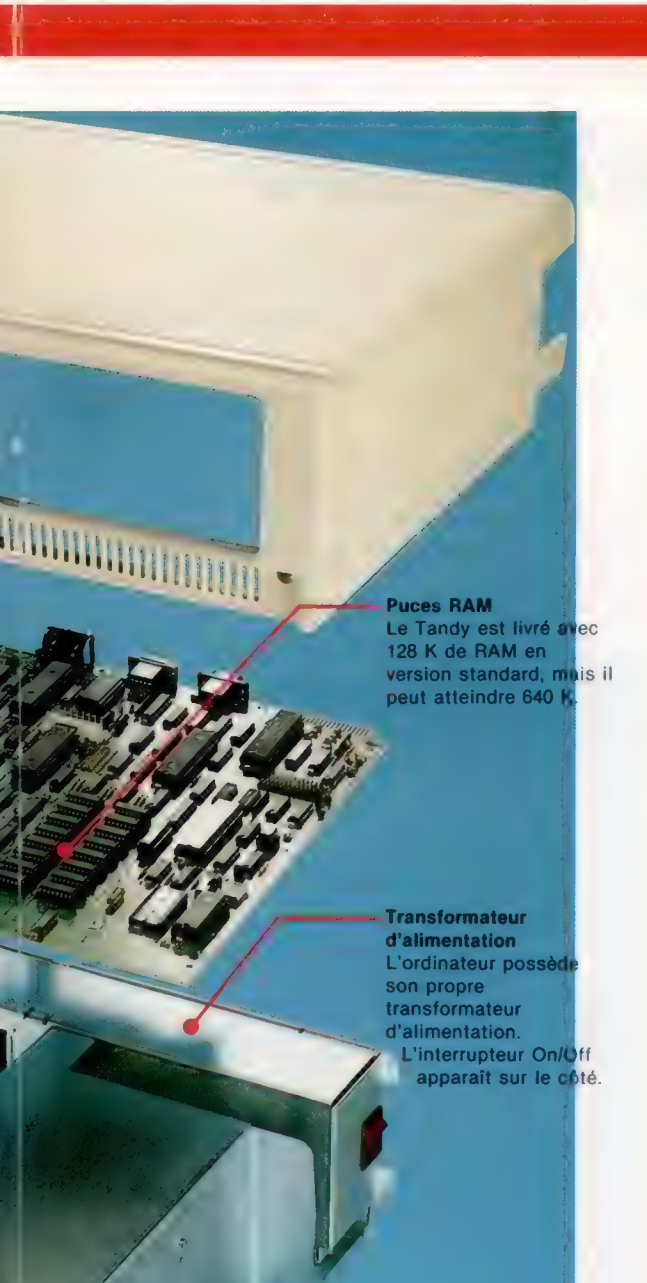

Unités de disquette Cette version est équipée de deux unités de all a version standard<br>
The version standard comporte qu'une seule unité de disquette.

tier. En fait, il est très bien placé, puisque de nombreuses applications ne vous permettront de passer au système d'exploitation qu'en appuyant sur ce bouton. Il est donc pratique que le bouton de remise à zéro soit placé à un endroit facile à atteindre.

Les interfaces de périphériques sont situées à l'arrière de l'ordinateur. A l'extrême gauche, on aperçoit l'entrée de l'alimentation qui est située juste au-dessus de l'interface parallèle Centronics. À droite, un connecteur de type D à sept broches est destiné à un crayon optique et, sous ce connecteur, un port à sept prises permet de connecter un moniteur RVB. Plus à droite, sous

un ventilateur de refroidissement, une paire de minijacks servent de prise vidéo composite pour des moniteurs vidéo composite monochromes ou couleurs et de prise audio permettant d'amplifier le son de l'ordinateur par l'intermédiaire d'un système hi-fi conventionnel. A l'extrême droite, trois prises d'extension permettent d'ajouter des interfaces de périphériques ou des modules de mémoire additionnels.

## Comparaisons

Tandy insiste sur le fait que sa machine offre de nombreuses caractéristiques d'interface, qui sont absentes sur l'IBM PC. Même si cela est vrai, Tandy ne semble avoir prévu que le strict minimum pour une utilisation professionnelle. Par exemple, la version de base propose 128 K de RAM, ce qui n'est pas assez pour exécuter certains logiciels intégrés récents. Et bien que le Tandy 1000 soit une machine autonome, un port RS232 (qui est optionnel) est essentiel pour toute application de gestion sérieuse. En revanche, il représente un meilleur rapport qualité/prix que le PC qui, avec les mêmes caractéristiques, coûte beaucoup plus cher. Mais il est évidemment essentiel que la machine soit entièrement compatible avec le logiciel IBM.

Le problème pour réussir à être compatible avec l'IBM PC ne se situe pas au niveau de P'UC 8088 ou même du système d'exploitation MS-DOS, puisque tous deux peuvent être achetés auprès de leurs fabricants. La difficulté se situe au niveau du BIOS (Basic Input/Output System), dont IBM a les droits. De nombreux programmes utilisent des branchements directs à des routines BIOS, et si les routines correspondantes de la machine compatible ne sont pas situées aux mêmes endroits, le programme ne pourra fonctionner correctement. A cet égard, le BIOS du Tandy 1000, écrit par Phoenix Compatibility Corporation est exceptionnel. Non seulement le Lotus 1-2-3, très difficile, fonctionne sur la machine (bien que l'espace mémoire de 256 K paraïisse serré), mais l'ordinateur exécute également Wordstar 2000 et dBASE II. Malgré cela, le Tandy 1000, comme l'IBM PC, est extrêmement lent dans les calculs mathématiques en BASIC. Un comptage de 0 à 1000, utilisé comme test de performances, mit 6 secondes — plus lent que sur plusieurs micros 8 bits.

Le Tandy 1000 représente sans aucun doute une solution intéressante pour l'utilisateur professionnel qui désire tirer parti de la quantité colossale de programmes de qualité qui ont été écrits pour l'IBM PC. Cependant, en raison des contraintes matérielles imposées par la compatibilité IBM — et par souci d'obtenir un coût de revient aussi bas que possible —, Tandy ne peut que proposer une machine qui est essentiellement démodée en terme d'informatique de gestion.

Cependant, à moins qu'IBM diminue le prix de ses machines (ce qui semble peu probable), Tandy Corporation vient là de produire un outil qui pourrait remporter un important succès auprès d'une large clientèle.

## **TANDY 1000**

### **BELL**

 $\star \star \star \star$  pour la version 128 K, avec une seule unité de disquette.

**MARKA** 

 $420 \times 335 \times 150$  mm.

8088, fonctionnant à 4,77 MHz.

#### التحالي الأل

128 K de RAM en version standard; extension possible à 640 K.

#### **Bradle**

 $80 \times 25$  caractères en mode texte.  $640 \times 200$  points en mode haute résolution La machine peut afficher jusqu'à 8 couleurs dans un choix de 16.

#### **INTERFACES**

Prises vidéo RVB et composite, port d'imprimante, jack audio et trois interfaces d'extension.

#### LANGAGES DISPONIBLES

BASIC, plus une sélection de langages offerts sous MS-DOS. dont cobol, FORTRAN, etc.

#### **ELEVIER**

90 touches, dont un pavé numérique et 12 touches de fonction.

#### **CUMTATES**

La documentation explique le fonctionnement de MS-D0S, de MS-Basic et du logiciel intégré … Deskmate fourni a la machine.

#### E TIME

Entièrement compatible avec l'IBM PC, avec de nombreuses interfaces qui ne sont pas fournies sur le modèle de base du PC.

#### **SANTA LA TA**

Tandy n'a pas amélioré énormément la conception de la machine par rapport au PC. L'utilisation du processeur8088aulieudu 8086, plus perfectionné, signifie que le Tandy fonctionne plus lentement qu'il ne le devrait.

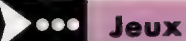

## Exocet SUR EXL 100

Le micro EXL 100 d'Exelvision n'est pas oublié dans notre rubrique « Jeux ». Des programmes écrits par Pierre Monsaut ont été adaptés à cet ordinateur. En voici un.

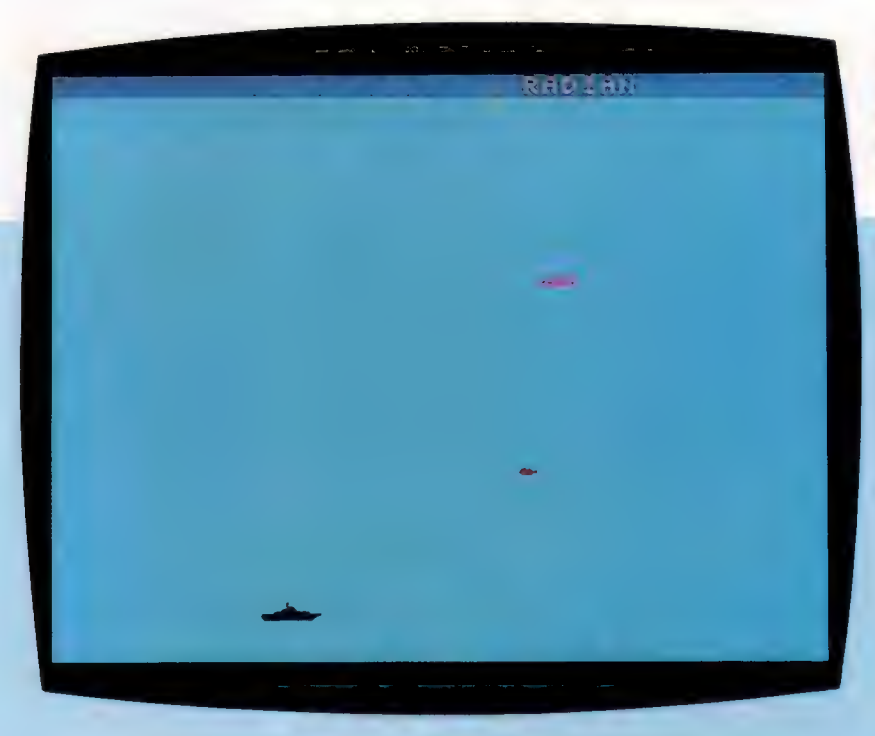

Un porte-avions ennemi s'est aventuré dans les eaux territoriales et refuse d'obéir aux sommations. Aux commandes de votre Mirage 2000, vous devez absolument le détruire avant qu'il ne menace votre base. Tapez une touche quelconque pour tirer.

100 REM \*\*\*\*\*\*\*\*\*\*<br>120 REM \*\*\*\*\*\*\*\*\*\*\*<br>120 REM \*\*\*\*\*\*\*\*\*\*\*<br>130 R=0<br>150 GBSUB 770<br>160 GALL COLOR<sup>(\*\*</sup>1MC")<br>170 LOCATE (AY,AX):PRINT A\$;<br>190 IF BX>36 THEN LOCATE (BY,37):PRINT M<br>210 CALL COLOR(\*18C")<br>200 LOCATE (BY,BX):PRINT 260 IF D3<>255 AND EY=0 THEN EX=AX:EY=AY<br>+1:NX=NX-1<br>270 IF EY<>0 THEN 310<br>280 FOR I=1 TO 10<br>280 AEXT 1<br>300 GOTO 160 310 EX=EX-1<br>320 EY=EY+1<br>330 LOCATE (EY-1,EX+1):PRINT N\$;<br>340 IF EX<1 THEN EX=38<br>350 IF EY=22 AND ABS(EX-2-BX)<2 THEN GOS<br>360 IF EY=22 AND ABS(EX-2-BX)<2 THEN GOS UB 620<br>330 CALL COLOR("1RC")<br>380 LOCATE (EY,EX):PRINT E\$;<br>390 GOTO 160<br>410 LOCATE (EY-1,EX+1):PRINT N\$;

420 EV=0<br>
430 EV=0<br>
440 IF NX=0 THEN 460<br>
440 IF NX=0 THEN 460<br>
440 IF NX=0 THEN R=8<br>
440 IF NX=0 THEN R=8<br>
440 IF DX=2255 THEN 480<br>
500 CALL COLOR("1DC")<br>
510 LOCATE (10,11)<br>
520 PRINT "SCORE (13,11)<br>
520 PRINT "RECORD 1

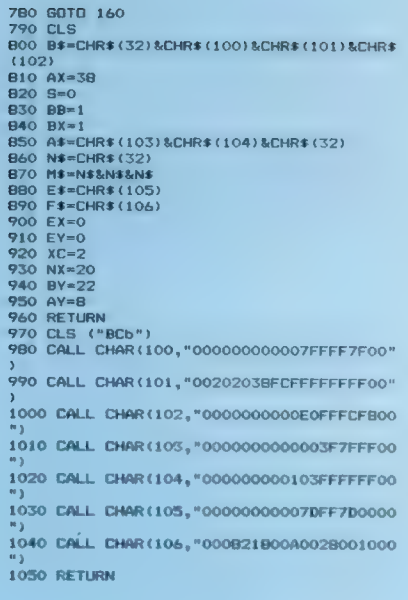

# Connaître votre micro

Nous avons déjà présenté des livres permettant de mieux exploiter les possibilités des micros Thomson. Nous donnons ici une liste res possibilités des inicios Thomson. Nous dominais ici<br>de livres pour le VG 5000 de Philips et l'Alice de Matra.

Vous avez acquis un ordinateur avant d'aborder cette encyclopédie, ou bien vous avez fait cet achat au cours de sa lecture. Peut-être avez-vous déploré que l'on parle peu des particularités de votre machine, et vous êtes-vous senti un peu seul à parler votre « dialecte » BASIC.

Mais rassurez-vous. Pour tous les microordinateurs présents sur le marché, il existe une

bibliographie plus ou moins abondante. Aussi avons-nous sélectionné pour vous quelques titres d'ouvrages consacrés aux matériels les plus répandus en France. Ils vous aideront à mafîtriser parfaitement votre ordinateur et, dès lors, vous serez à même d'adapter la plupart des programmes présentés dans ABC Informatique à votre machine.

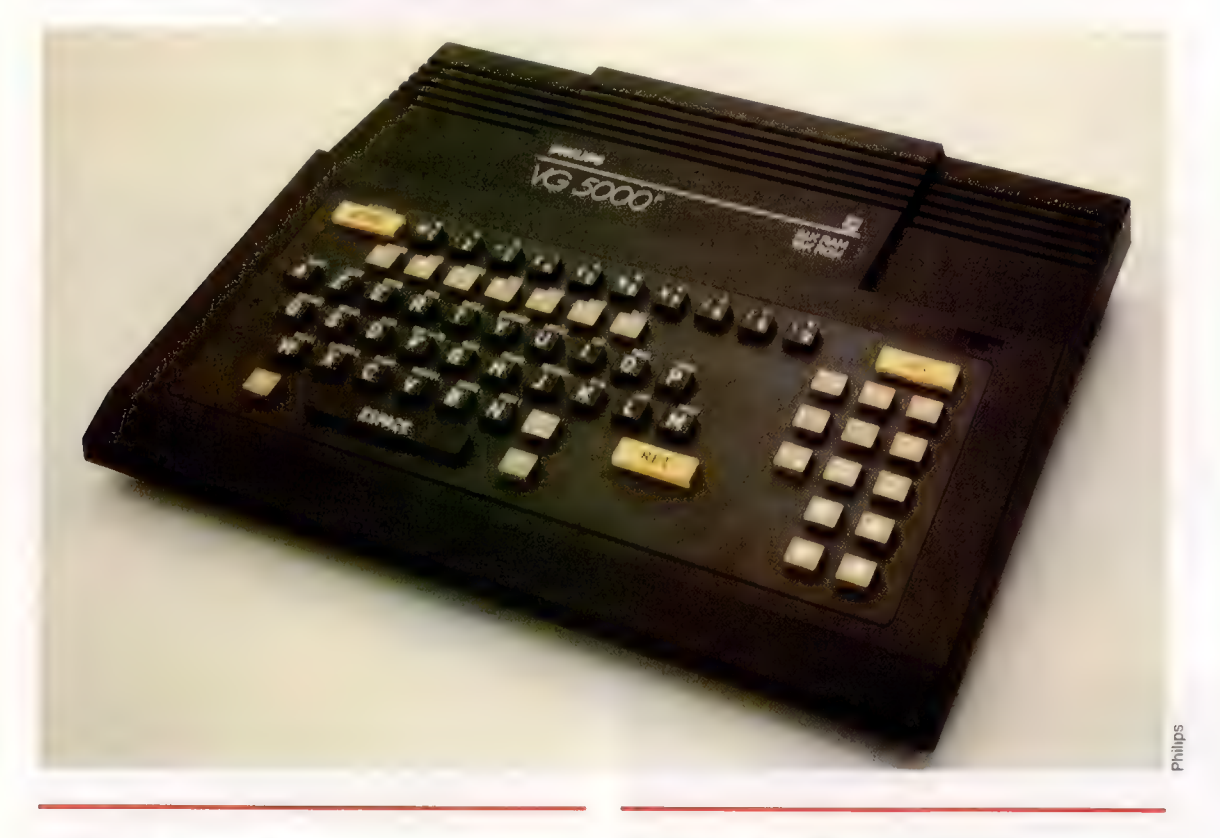

## VG5000 pour tous Initiation + programmes

Le VG 5000 de Philips est un petit micro, surtout destiné aux jeunes utilisateurs désireux de s'initier à la programmation en BASIC et de s'y perfectionner. L'ouvrage est conçu de façon à faciliter cet apprentissage à travers des exemples très simples et progressifs. La plupart des instructions disponibles sont traitées soit par un organigramme, soit par un texte.

Elles sont regroupées dans un index en fin d'ouvrage.

Par J.-M. Jégo. 145 pages, format 17  $\times$  23 cm. P.S.I.

## 102 programmes pour VG 5000

La plupart de ces jeux destinés à l'ordinateur individuel VG 5000 sont utilisables sans grande modification sur d'autres ordinateurs utilisant aussi un BASIC Microsoft. Les programmes proposés sont très courts et classés par ordre de difficulté croissante, suivant cinq niveaux. Chaque jeu est présenté par une courte description, suivie de l'étude détaillée deslignes importantes du programme et, enfin, quelques suggestions pour des améliorations ou des modifications permettant de rendre le jeu plus attrayant.

Par J. Deconchat. 240 pages, format  $17 \times 25$  cm. P.S.I.

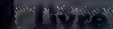

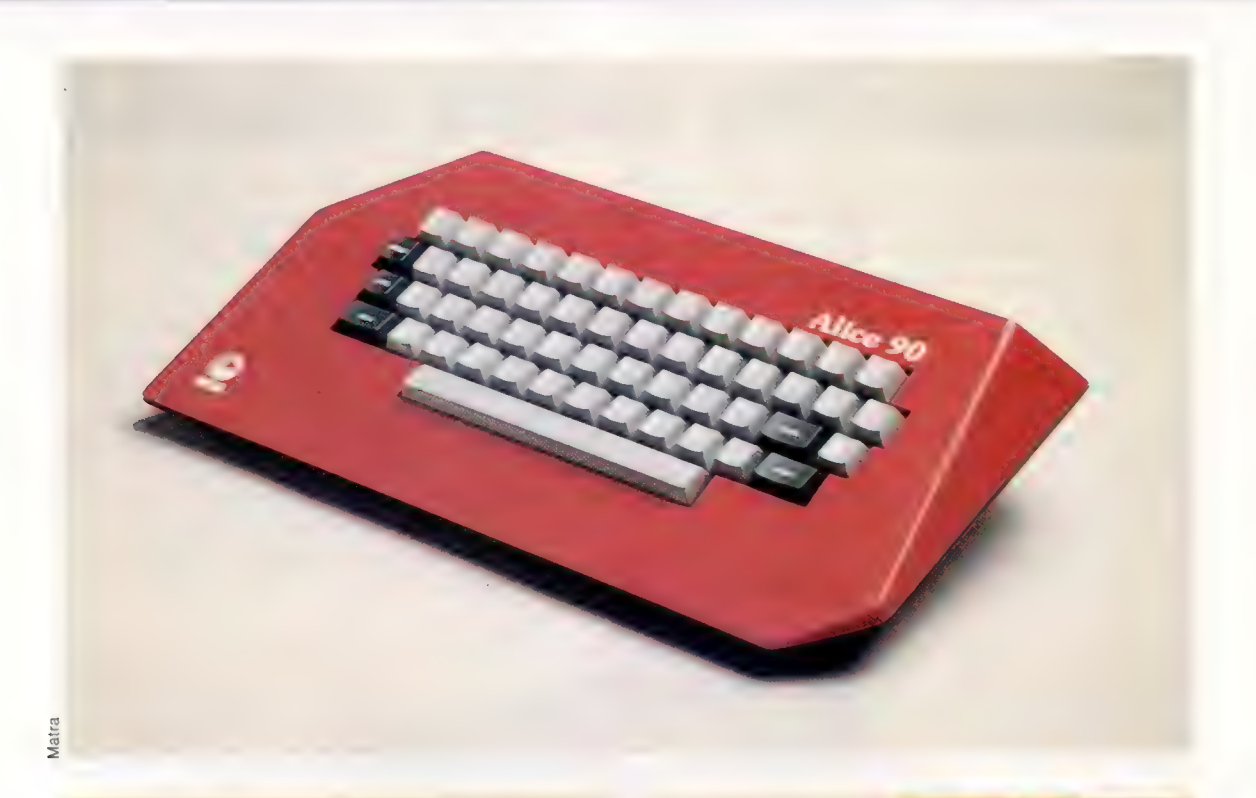

## 20 programmes astucieux pour Alice

Ce recueil illustré de photos et dessins vous propose une grande variété de programmes de jeux à exécuter sur votre micro-ordinateur Alice : jeux éducatifs, divertissements populaires connus ou plus originaux, qui tous feront appel autant à vos réflexes qu'à votre sens stratégique, et aideront le programmeur débutant à concevoir ultérieurement de nouveaux programmes de son cru.

Par I. Creasey et A. Stemmer. 95 pages, format  $14 \times 22$  cm. Hachette Informatique.

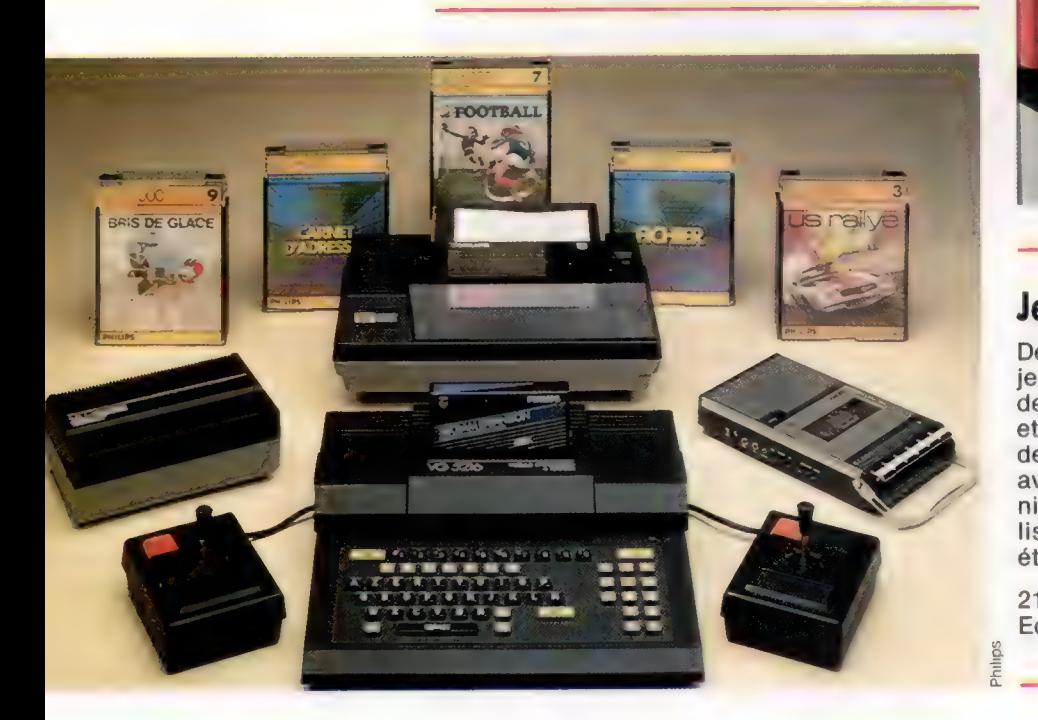

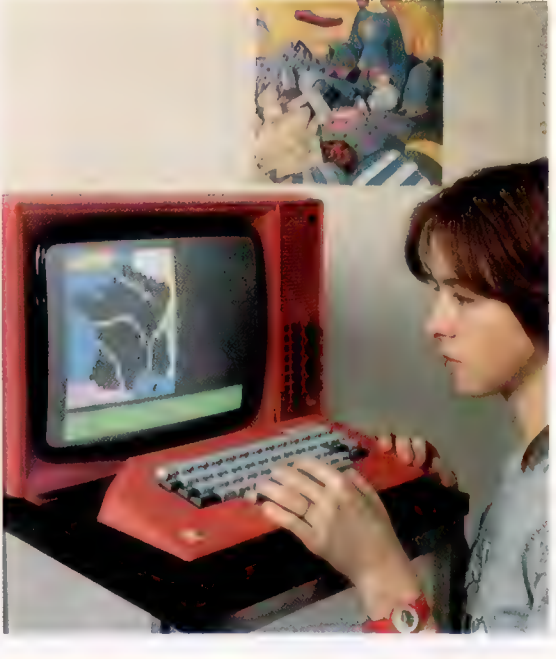

## Jeux sur VG 5000 Philips

Des techniques générales de programmation des jeux, faisant surtout appel au graphisme, précèdent la présentation des jeux proprement dits, et sont classés par catégories : action à un ou deux joueurs, réflexion à un ou deux joueurs, aventure. Chaque jeu est présenté par un organigramme et une étude du programme, suivis du listage. Ce livre de B. Amsler et ©. Villemaud a été réalisé en étroite collaboration avec Philips.

215 pages, format  $15 \times 21$  cm. Edimicro.

## Pratique du micro-ordinateur Alice

Entrez, vous aussi, dans ce monde merveilleux que vous ouvre l'informatique. Grâce à ce livre, passez de l'autre côté du miroir et apprenez tout ce que vous devez savoir pour mettre votre microordinateur à votre service. Ce livre vous montre comment, dans un langage simple et accessible à tous; il est abondamment illustré d'exemples pratiques, totalement développés, avec leurs résultats, et clairement commentés. Ce sera votre guide le plus sûr.

Par H. Lilen. 160 pages; format  $21 \times 29.7$  cm. Editions Radio.

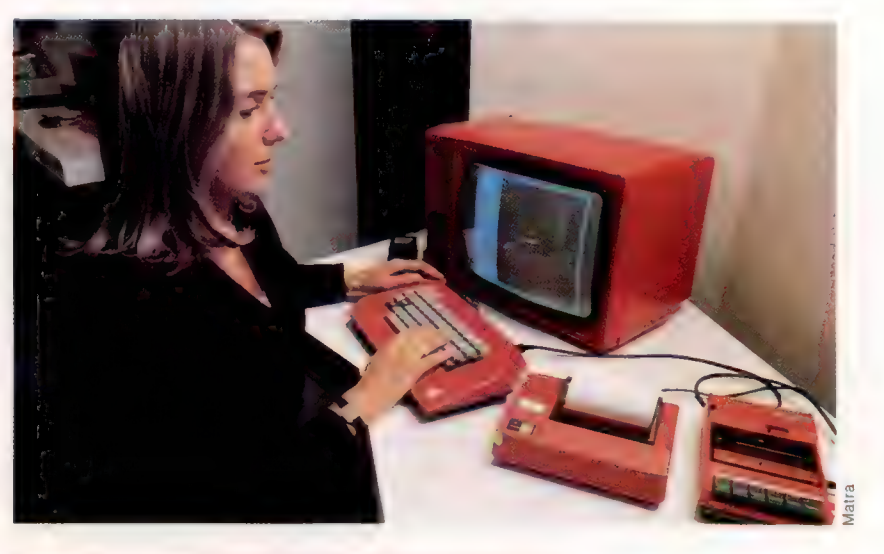

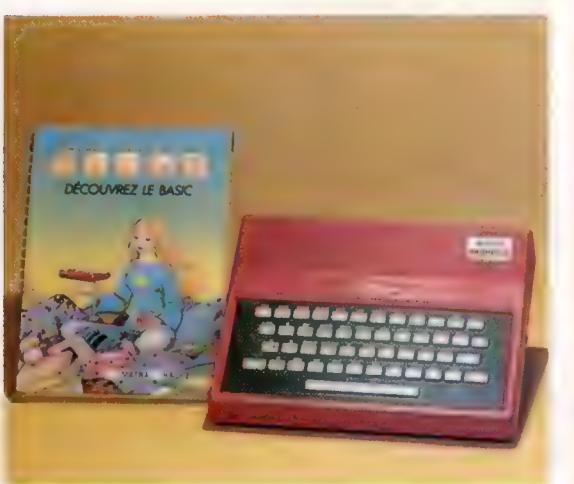

## Dessiner, peindre... et jouer avec Alice

Apprendre à programmer en dessinant, en coloriant et en jouant, tel est l'objectif de ce livre qui réussit ainsi à joindre l'utile à l'agréable. Vous pourrez faire du dessin à main levée et créer des effets graphiques, apprendre la géographie, programmer de nombreux jeux faisant appel à votre intelligence et à votre habileté. Vous aurez aussi appris à programmer en Basic Microsoft, un standard du marché.

Par L. Gros. 152 pages, 17 x 22 cm. Eyrolles.

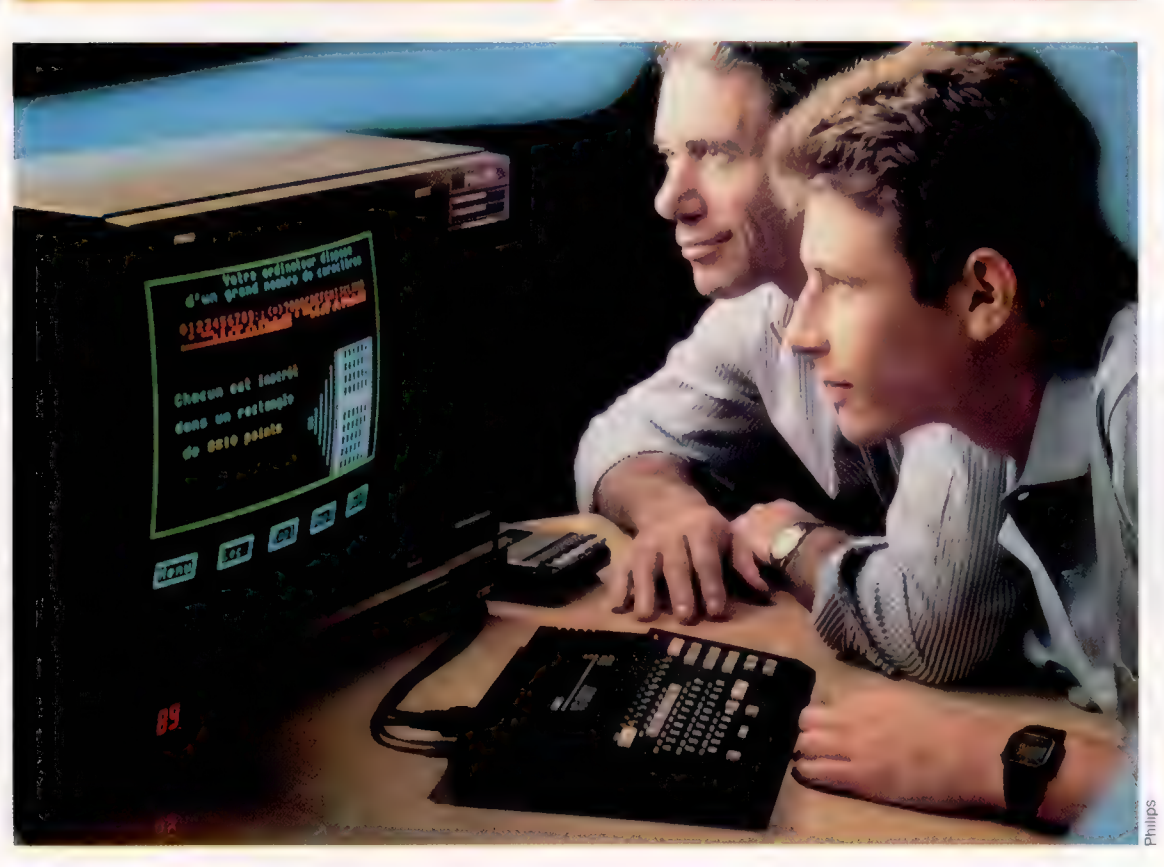

# Cadrage

Nous explorons quelques-unes des routines en virgule flottante d'interpréteur BASIC pour le C64, en développant un programme graphique sur écran haute résolution.

Les routines en virgule flottante de l'interpréteur BASIC ne sont pas très bien documentées. Par exemple, il n'y a pas de table de saut des adresses d'appel, comme dans le cas du noyau. Il sera donc long de trouver les appels dont vous aurez besoin. Aussi, pour plus de précision, nous tenterons de faire une routine graphique en langage machine qui nous permettra de faire tourner une figure « fil de fer » en trois dimensions sur l'écran haute résolution.

Les techniques mathématiques dont il est question ici pourraient, bien sûr, servir de base à d'autres routines arithmétiques rapides, telles que la multiplication matricielle. Il est bon de se souvenir qu'en faisant des calculs arithmétiques en temps réel, afin de créer des images d'écran successives, il n'est pas nécessaire d'avoir la meilleure approche en programmation. Il est souvent préférable de calculer d'abord les données à partir desquelles seront affichées les différentes figures, avant de commencer la séquence d'animation. Toutefois, la technique de temps réel sert plus efficacement notre but.

Les variables BASIC sont stockées en mémoire au-dessus du programme. Ces variables sont contenues dans une Table de Variables, dont le début est indiqué par le contenu des emplacements 45 et 46 (décimal). Comme tous les pointeurs dans le C64, ceux-ci sont stockés en format lo-hi. L'adresse de départ de la Table des Variables est donc indiquée par la formule :

#### PEEK (45) + 256\* PEEK (46)

Les divers pointeurs associés aux variables et leurs contenus normaux sont indiqués dans le tableau suivant :

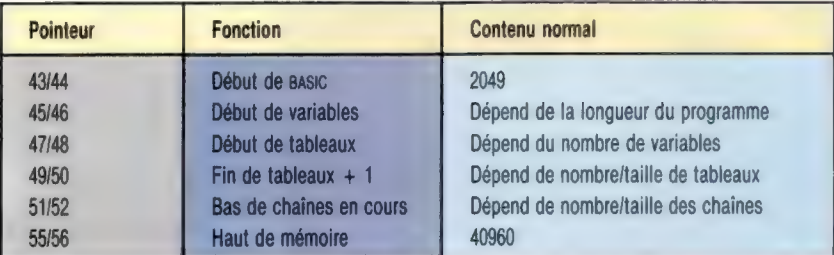

Notez que les chaînes dynamiques sont construites à partir du haut de la mémoire au fur et à mesure qu'elles sont définies. Toutefois, les tableaux sont stockés au-dessus des autres variables dans la Table des Variables et, lorsqu'on rencontre une nouvelle variable au cours de l'exécution du programme, le système d'exploitation décale toute la zone de stockage de tableau du nombre d'octets requis pour la stocker.

Le stockage de chaînes est nécessairement plus compliqué que celui d'autres variables. Les variables entières (pas dans un tableau) et les variables en virgule flottante requièrent toutes sept octets, mais une chaîne peut en nécessiter jusqu'à 255. Pour venir à bout de cette complication, le système d'exploitation ne stocke que la longueur de la chaîne et un pointeur à son adresse de début dans la Table de Variables. Si une chaîne est définie dans un programme BASIC (A\$="ABCD", par exemple), alors ce pointeur indiquera le premier octet de la chaîne dans la zone programme BASIC. Une telle chaîne est appelée « statique ». Si le programme modifie la valeur d'une chaîne, on dit qu'elle est « dynamique ». Les valeurs de chaînes dynamiques sont construites en descendant à partir du haut de la mémoire, et le pointeur dans la Table de Variables est modifié en conséquence. Ainsi, chaque entrée est contenue dans les mêmes sept octets.

L'adresse d'une variable dans la Table de Variables peut être facilement trouvée à partir de BASIC. Le secret réside dans le fait que, juste après qu'une variable a été appelée par l'interpréteur BASIC, son adresse sera indiquée par le pointeur de page zéro dans les adresses décimales 71 et 72, et cela peut être inspecté pour découvrir les adresses. Toutefois, nous devons rapidement récupérer cette information puisque l'emplacement 71 est aussi utilisé par le système d'exploitation lorsqu'il évalue certaines expressions numériques.

Les programmes suivants illustrent le format des variables ordinaires telles qu'elles sont stockées en mémoire. La première routine récupère une chaîne de la mémoire. Ici, nous utilisons la technique que nous venons de décrire pour inspecter les contenus des emplacements 71 et 72 et stocker immédiatement ces valeurs dans deux emplacements de réserve dans le tampon cassette. Ceux-ci serviront à calculer ultérieurement l'adresse de la chaîne, afin de la récupérer.

- .<br>1100 SA≔PEEK(ADR+1)+256∞PEEK(ADR+2)<br>1100 SA≕PEEK(ADR+1)+256∞PEEK(ADR+2)
- 1120 REM\*\*LECTURE DE CHAINE\*\*

<sup>1000</sup> REM+\*TROUVER UNE CHAINE EN MEMOIRE#\* 1010 X\$="ABCDEF"

<sup>1020</sup> REM\*#FAIRE DE X\$ UNE VARIABLE EN COURS\*\* 1050 XS=XS+" "

<sup>1040</sup> REM\*+\*SAUVEGARDER POINTEUR VERS TABLE VARe# 1050 POKE 628, PEEK(71):POKE 829, PEEK(72) 1060 REM\*\*ADR DANS TABLE VAR\*\* 1070 ADR=PEEK(828) +256\*PEEK (829) 1080 REM\*\*REGARDER ENTREE DANS TABLE VAR#\*

<sup>1130</sup> FOR 1=SA TO SA#HLS

#### 1140 VAR#=VARS+CHRS(PEEK(I))

115@ NEXT 1160 PRINT VARS

Vous pensez peut-être qu'en utilisant des variables entières (marquées par un signe pour cent, tel que X%) vous économiserez de la mémoire et accélérerez le calcul. Avec le C64, toutefois, ce n'est pas le cas. Lorsque le BASIC Commodore doit effectuer des calculs sur des entiers, il les convertit en virgules flottantes et appelle les routines virgule flottante! Ainsi, bien que les variables entières puissent être stockées sur deux octets seulement, à moins d'être stockées dans un tableau, elles se verront attribuer chacune sept octets d'espace mémoire. Ces octets supplémentaires seront simplement ignorés au cours du traitement. La routine suivante vous permet de localiser un entier en mémoire.

1000 REM\*#TROUVER UN ENTIER EN MEMOIRE#»

- 1919 XX=3456
- 1020 REMe#FAIRE DE XX UNE VARIABLE EN COURS+\* 1938 XX=XX

1040 REM\*+SAUVEGARDER POINTEUR VERS TABLE VARe+

1050 POKE 828, PEEK(71) :POKE 829, PEEK(72)

- 1060 REM\*\*ADR DANS TABLE VAR
- 1070 ADR=PEEK (828) +2S56+PEEK (829) 1080 REM\*\*REGARDER ENTREE DANS TABLE VAR\*\*

1098 LO=PEEK (ADR+1) :HI=PEEK (ADR)

1100 REM\*\*CALCULER RESULTAT\*\*

```
1120 VAR=LO+2S6# (HI AND 127)-32768#SIGNBIT 
1130 PRINT VAR
```
La même technique d'emplacement d'adresse peut aussi être utilisée pour une variable en virgule flottante. Il existe cependant une méthode bien plus économique, basée sur le fait que lorsque DEF FN sert à définir une fonction de la variable X, alors X est utilisé (mais sa valeur reste inchangée) chaque fois que FN est appelé.

Le programme suivant utilise DEF FN pour calculer l'adresse de la variable BASIC en cours, contenue dans les emplacements 71 et 72. Comme X est utilisé comme une variable fonction, cela assure que l'adresse générée est celle du premier octet de X contenu dans la Table de Variables BASIC. FN est alors appelé, attribuant cette adresse à la variable ADD. Notez que le passage d'un zéro (ou d'une autre valeur) via la commande FN ne change pas la valeur de X contenue dans la Table de Variables, ni l'adresse calculée. 1000 REM\*\*TROUVER FPVAR EN MEMOIRE\*\*

```
1010 DEF FNADRCX) =PEEK (71) +256#PEEK (72) 
1028 ADD=FNADR(O):REM RETOURNE TOUJOURS A L' 
ADRESSE DE X 
1030 X=3,14159<br>1040 REM++CONVERTIR
                                   BASE 2 EN DECIMAL**
1840 REM*⊗CONVERTIR – BASE 2 EN DECIMAL*®<br>1050 POWERTO-2^(PEEK(ADD)-129)<br>1060 SIGN≈(-1)^((PEEK(ADD)+1)AND 128/128)<br>1070 REM≈PARTIE FRACTION LARGE DE 31 B1TS«
1980 DI=PEEK(ADD+1) AND 127:REM 7 BITS 
1990 D2=PEEK(ADD+2) :REM 8 BITS 
1108 D3=PEEK (ADD+3) : D4=PEEK (ADD+4 ) 
1110 REM++ GULP! ++
1120 FRACT=2"(-7) *D1+2"(-15) *D2+2"(-23)
*D3+2"(-31)#D4 
1138 MANT=L+FRACT 
1148 VAR=SION≈POWERTWO≈MANT<br>1150 PRINTVAR
```
1868 STOWER (-1) ^C(PERICADD+1)AND 128/128)<br>
1878 DI PERICADD-1)AND 127/1281<br>
1898 DI PERICADD-1)AND 127/1281 7 BITS<br>
1898 DI PERICADD-2)-IREN 8 BITS<br>
1898 DI PERICADD-2)-IDA-PERICADD-2)<br>
1118 REN-> GULP 199<br>
1128 FRACT-2^ Lorsqu'une instruction de DlMension est exécutée, de la mémoire est réservée pour le tableau. Cela consiste en un en-tête de tableau, plus le nombre d'octets nécessaires pour le stockage de l'élément. Le format des éléments stockés dans un tableau est différent pour chacun des types de variables que nous avons vus ici. Considérons maintenant l'arithmétique en virgule flottante. Lorsque l'interpréteur BASIC effectue des calculs en virgule flottante, il stocke tous les résultats

## Variables stockées dans un tableau Variables entières Octet hi entier **I** Octet lo entier Octet 0 Octet 1 Variables virgule flottante Exposant binaire | Bit de signe et | Mantisse 2 | Mantisse 3 | Mantisse 4 Plus 128 - Mantisse 1 (7 bits) Octet 0 Octet 1 Octet 2 Octet<sub>3</sub> Octet 4 Variables chaînes Nombre de Adresse de début { Adresse de début caractères de chaîne octet lo de chaîne octet hi

intermédiaires dans deux « accumulateurs de virgules flottantes ». Ceux-ci sont généralement appelés respectivement FAC et ARG, et le format utilisé est le même que celui qui sert à stocker des variables en mémoire. FAC se trouve aux adresses \$61 à \$65 (97 à 101 décimal), et ARG utilise \$69 à \$6D (105 à 109 décimal). Pour simplifier, nous continuerons à utiliser les routines interpréteur qui ne font que brasser des nombres entre FAC et la mémoire. Les routines interpréteur avec lesquelles nous allons nous familiariser dans cette partie sont les suivantes :

Octet 0 Octet 1 Octet 2

e MOVFM (adresse d'appel \$BBA) :

La fonction de cette routine est de charger le contenu de FAC à partir d'une variable virgule flottante en mémoire. Elle est symboliquement représentée par F+ M. Pour l'appeler, charger l'accumulateur avec l'octet lo de l'adresse de début de variable, et le registre Ÿ avec l'octet hi. e MOVMF (adresse d'appel \$BBD4) :

Cette routine met le contenu de FAC dans sept octets en mémoire, soit M+F. Pour l'appeler, charger le registre X avec l'octet lo et le registre Ÿ avec l'octet hi de la destination de l'octet de début de variable en mémoire.

e FMULT (adresse d'appel \$BA28) :

C'est la routine de multiplication qui multiplie le contenu de FAC par une seconde variable en mémoire, et stocke le résultat en FAC. Nous plaçons la première variable dans FAC à l'aide de MOVFM et pointons la seconde variable en chargeant l'accumulateur avec l'octet lo et le registre avec l'octet hi de l'octet de début, avant d'appeler cette routine. Finalement, nous pouvons, si nécessaire, remettre le résultat en mémoire à l'aide de MOVMF.

e FADD (adresse d'appel \$B867).

Cette routine d'addition effectue FAC=MEM-FAC. Pour l'appeler, nous devons charger l'accumulateur avec l'octet lo de MEM et le registre Ÿ avec l'octet hi de MEM.

e FSUB (adresse d'appel \$B850) :

Cette routine de soustraction effectue FAC=MEM-FAC. Pour l'appeler, nous chargeons l'accumulateur avec l'octet lo de MEM et plaçons

#### Il'existe trois types de variables de tableaux sur le C64, chacun d'un format différent lorsqu'ils sont contenus en octets dans la mémoire. Les variables entières sont contenues dans deux octets comme des nombres compléments à deux. Les nombres en virgule flottante requièrent cinq octets pour contenir la mantisse, un bit de signe et l'exposant. Les variables chaînes sont contenues dans une autre zone de mémoire, utilisant un octet pour chaque caractère dans la chaîne. Toutefois, cette donnée n'est pas contenue dans la table de tableaux; par contre, trois octets sont utilisés pour donner le nombre de caractères dans la chaîne et l'adresse à 16 bits qui pointe sur le début de la zone donnée caractères

de chaîne.

Types de variables

<sup>1118</sup> SIGNBIT=CHI AND 128)/128

#### Fils de fer partout

Le programme ROTSUB fait tourner une figure en fil de fer sur l'écran haute résolution du C64. Cette figure est définie à l'aide de quatre tableaux, dont trois servent à contenir les coordonnées x, y et z de chaque nœud. Un quatrième tableau — E% — est utilisé pour définir si deux nœuds particuliers sont ou non reliés par une ligne. Dans cet exemple, les quatre tableaux sont initialisés pour produire une figure cubique.

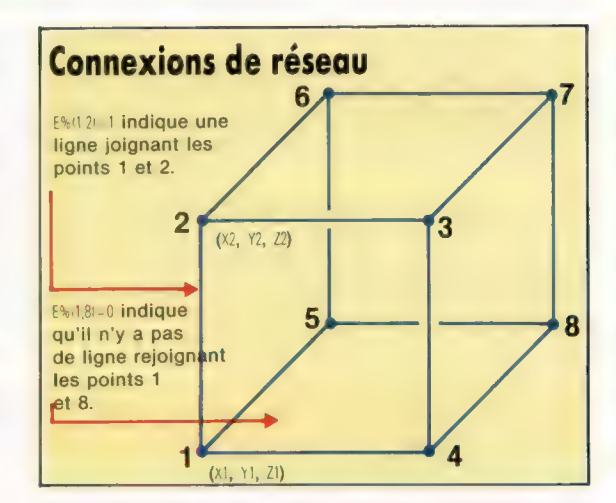

l'octet hi de MEM dans le registre Y. Justement, ce sont les routines d'interpréteur que nous allons construire dans la première phase de notre programme graphique. Considérons à présent les composantes de ce programme. L'idée sousjacente de ce projet est qu'une figure « fil de fer » peut être spécifiée par un certain nombre de points (ou nœuds) et une matrice de connexion des arêtes. Les nœuds ont pour coordonnées  $X(\parallel, Y(\parallel, Z))$  — où | va de 1 à NP (le nombre de points). La matrice des connexions d'arêtes est  $E\%$ ( $|J|$ ) — où | et J sont compris entre 1 et NP.

Nous définissons E%llJ} comme égal à 1 si le point | est connecté au point J, et zéro sinon. Ce n'est évidemment pas très économique en mémoire, parce que nous utilisons deux octets là où un seul suffirait. Mais il est plus facile pour l'utilisateur de spécifier quels points doivent être connectés. De plus, dans les applications pratiques, NP ne sera pas très grand. Pour communiquer avec la routine de rotation en langage machine à partir de BASIC, nous POKons les adresses de base des tableaux commençant par l'élément 1. Ainsi, les adresses de X{1}, Y{1}, Z{1) et E%(1,1} n'auront pas besoin d'être trouvées. En outre, nous suppléerons au langage machine avec le nombre de points, NP, et les COS et SIN de l'angle de rotation requis autour de l'axe z.

Nous avons planifié le projet en trois phases. D'abord, nous définissons les algorithmes et écrivons un programme test en BASIC. C'est fait par le « programme de Rotation de Cube » donné ici, qui fait tourner un cube autour de l'axe z et projette le résultat sur le plan x, y. Notre objectif est de convertir le listage BASIC en langage machine. Mais nous commençons par la tâche la moins ambitieuse consistant à traduire le sous-programme à la ligne 1800 de la version en langage machine. C'est fait par le programme I-ROTSUB, et un programme test pour cette routine est donné.

## **Programme I-ROTSUB 64**

Le listage d'assemblage qui sui être assemblé et chargé, et le c résultant sauvegardé comme i-RO

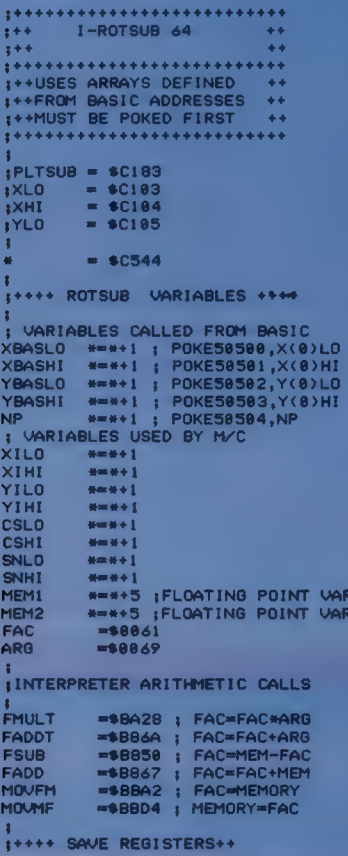

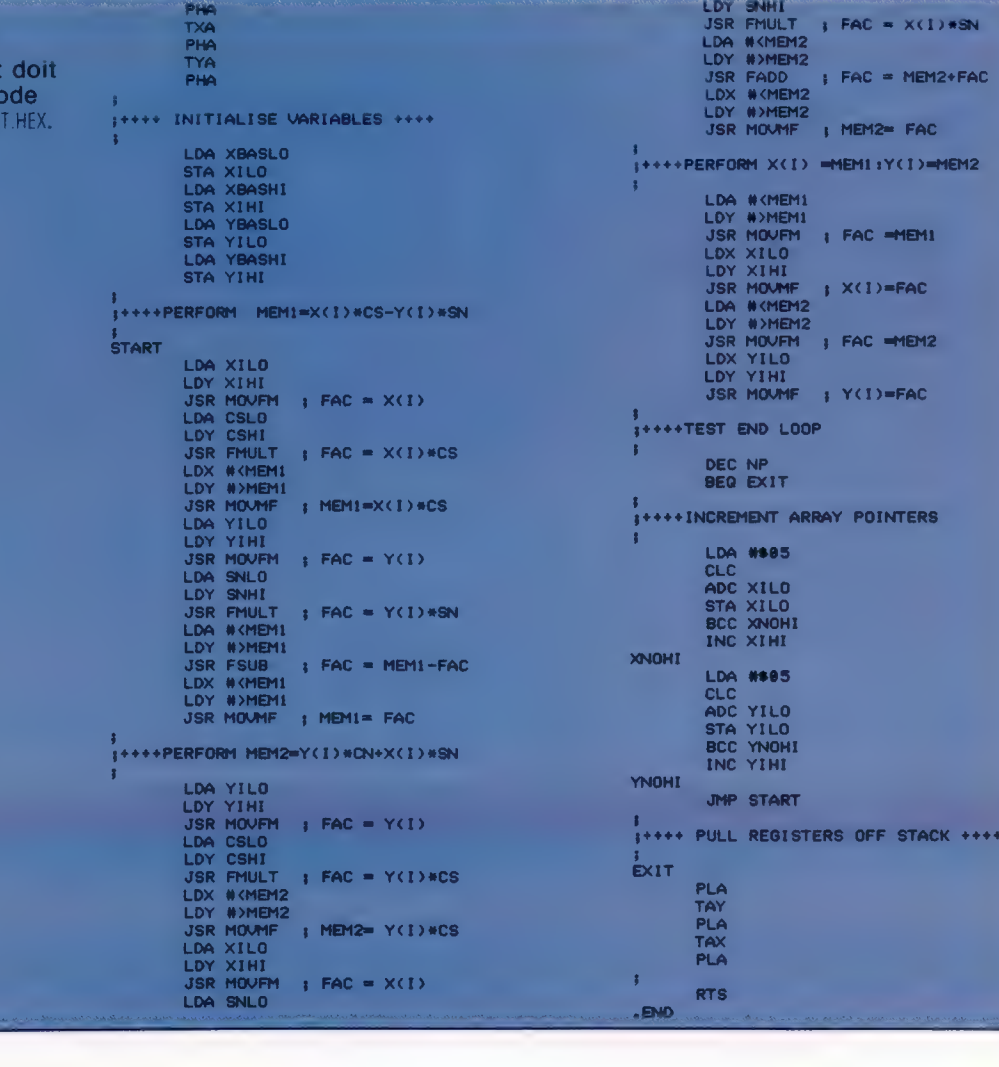

entre l'exécution du code de la ligne 1880 1518 GOSUBLABB REM JOIN PO<br>
à 2000 et l'appel de SYS50523. Sinon, 1828 NEXT ALREM NEXT ANGLE<br>
l'adresse de base des tableaux sera 1548 NEXT ALREM NEXT ANGLE

1799 REM##ROTATE SPACE ABOUT X-AXIS 1/4<br>
1798 REM##ROTATE SPACE ABOUT X-AXIS 1/4<br>
1798 REM##ROTATE SPACE ABOUT X-AXIS 1/4<br>
1798 REM##ROTATE SPACE ABOUT 2<br>
1798 REM##ROTATE SPACE ABOUT 2<br>
1798 REM##ROTATE SPACE ABOUT 2<br>
179 1230 NEXT<br>1248 REM\*\*ROTATE SPACE ABOUT 2-AXIS 1/4<br>1250 FORI=1TONP 1268 XCI)=XCI)\*COS(1/4)-YCI)\*SINC1/4) 1858 NEXT 1278 YCI)=YCI)\*COS(1/4)+XCI)\*SINC1/4) 1858 RETURN 1278 NEXT 1288 NEXT 1278 REM#\*ROTATE ABOUT 2-AX1S/SA 1298 REM=-EDGE CONNECTION DATA-- 1868 REM#\*ROTATE ABOUT 2-AX1S/SA 1298

**Programme basic de rotation du cube**  $\frac{1439}{1439}$  **608467445<br>
1888 REH- BASIC ROTATING CUBE-<br>
1888 REH- BASIC ROTATING CUBE-<br>
1888 REH- BINGAR (1990) - 1990 REH- ROTATING CUBE-<br>
1888 REH- BINGAR DRAMA RENANCEAL CORRECTI** 1388 FORI=1TONP:FORJ=1TONP<br>
1388 FORI=1TONP:FORJ=1TONP<br>
1388 IFECI,J)=1THENE(J,I)=1 1828 X(I)=X(I) \*COS(SA)-Y(I) \*SINCSA)<br>
1388 NEXT :NEXT 1858 REMHHHLDOT ROTATING CUBEHH<br>
1838 REMHHPLOT ROTATING CUBEHH 1858 RETURN<br>
1858 R

**Programme Test I-ROTSUB**<br>
Le programme BASIC suivant doit être entré<br>
et sauvegardé comme TEST LAOT. Notez<br>
qu'aucune variable ne doit être définie<br>
entre l'exécution du code de la linne 1880<br>
antre l'exécution du code de  $1848 \text{ REM} \text{ NEKT} \text{ A} \text{REM} \text{ NEKT} \text{ A} \text{REM} \text{ NEKT} \text{ A} \text{NEKT} \text{ A} \text{NEKT} \text{ A} \text{NEKT} \text{ A} \text{NEKT} \text{ A} \text{NEKT} \text{ A} \text{NEKT} \text{ A} \text{NEKT} \text{ B} \text{NEKT} \text{ B} \text{NEKT} \text{ B} \text{NEKT} \text{ B} \text{NEKT} \text{ B} \text{NEKT} \text{ B} \text{NEKT} \text{ B} \text{NEKT} \text{ B} \text{NEKT} \text{ B}$ 1608 REHENA=1-1-0.00 PLOTSUB.HEX", 8,1<br>
1608 REA=2THENA=1-1.LOAD PLOTSUB.HEX", 8,1<br>
1628 REA=2THENA=1-1.LOAD PLOTSUB.HEX", 8,1<br>
1628 POKE49488,1:POKE49489,1<br>
1628 POKE49488,1:POKE49499,1<br>
1628 POKE49488,1:POKE49489,1<br>
1628 1398 E(1,2)=1:REM 1 CONNECTED TO 2<br>
1398 E(2,3)=1:E(3,4)=1:E(4,1)=1<br>
1328 E(5,6)=1:E(8,5)=5<br>
1328 E(5,6)=1:E(8,5)=5<br>
1328 E(6,7)=1:E(7,8)=1:E(8,5)=5<br>
1328 E(6,7)=1:E(7,8)=1:E(8,5)=5<br>
1328 POKE58589,PEEK(71):REM Y(1)=URRENT

## Forces élémentaires

En combinant certaines caractéristiques des échecs et des graphiques à action rapide, Archon, de Ariolasoft, met à l'épreuve l'habilité du joueur.

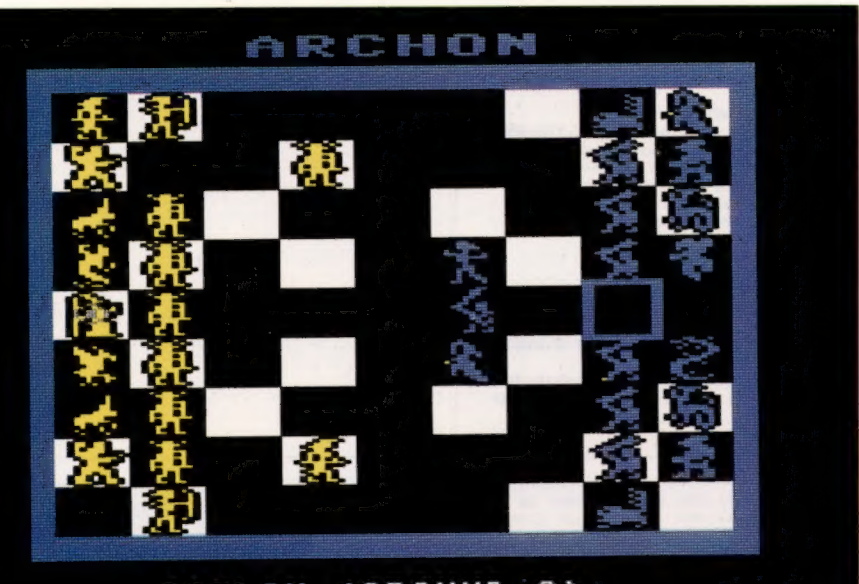

GOBLIN (GROUND 3)

Un damier particulier Archon peut être défini comme étant un jeu d'échecs animé. Lorsqu'une pièce est déplacée vers un autre carré sur le damier, elle marche, rampe ou vole selon sa nature. Dès qu'elle atteint le nouveau carré, s'il est occupé par une des pièces de l'opposant, l'écran affiche une vue rapprochée du carré et un combat s'engage. Le résultat du combat est fonction de l'habilité du joueur et des forces relatives des pièces opposées.

(CI. Dimension Graphics.)

Archon est un jeu qui peut fasciner le joueur d'échecs tout autant que le plus grand amateur de jeu de café. Le jeu est basé sur une lutte opposant les forces de la « Lumière » aux forces de P« Obscurité ». Le jeu commence par l'affichage d'un « damier » stratégique sur lequel les deux opposants sont positionnés en lignes et en colonnes, un peu comme sur un jeu d'échecs. Les pièces portent des noms comme « phoenix » et « knight » du côté de la lumière, et « banshees », « goblins » et « dragons », du côté de l'obscurité. Les icônes qui représentent les pièces des deux côtés ont diverses forces et possibilités de mouvement. Certaines pièces peuvent, par exemple, « voler », c'est-à-dire qu'elles peuvent sauter au-dessus des pièces qui se trouvent en face d'elles, tandis que d'autres ne peuvent effectuer que des mouvements au sol.

Le damier lui-même est divisé en une matrice neuf par neuf. À première vue, il ressemble à un damier ordinaire, avec ses carrés colorés alternativement en noir et en blanc. Cependant, d'autres carrés passent du noir au blanc puis redeviennent noirs lors du déroulement du jeu. Cela s'explique par le fait que les forces de la lumière sont plus fortes sur les carrés blancs et que les forces de l'obscurité sont plus fortes sur le noir.

L'objectif d'Arcon est d'occuper les cinq « points de puissance »; quatre sont positionnés en croix sur les bords du damier, le centre de la croix étant situé sur le carré du milieu. Lorsque

le jeu commence, la stratégie initiale veut que vous déplaciez vos icônes depuis les couleurs opposées où ils sont vulnérables vers les couleurs où ils sont plus puissants. Ainsi, vous pouvez ouvrir la ligne du fond afin que les pièces « terrestres » soient libres de se déplacer pour construire une barrière de défense contre les forces terrestres de l'opposant.

A ce stade, le jeu ressemble fort à un jeu d'échecs sur ordinateur. Cependant, la réelle différence apparaît lorsqu'on tente d'occuper un carré déjà pris par une icône opposée. Lors du déplacement d'une icône vers un carré investi par un ennemi, l'écran affiche une vue rapprochée du carré au lieu de la prise de la pièce. Les pièces ennemies sont positionnées de chaque côté du carré, sur lequel on aperçoit une barre qui représente la force de l'icône; c'est à ce moment que le tir de jeu de café commence. Chaque fois que la barre est atteinte par la pièce opposée, la force diminue, et lorsqu'elle disparaît complètement, l'opposant occupe le carré. Puisque les forces et les méthodes d'attaque diffèrent radicalement d'une icône à l'autre, certains de ces combats sont plus inégaux que d'autres. Par exemple, un dragon peut cracher des flammes vers un opposant à travers le carré, tandis qu'un cavalier doit être très près de l'icône d'un ennemi pour utiliser son épée. Les combats sont encore compliqués par des barrières disposées sur l'écran qui changent de position pendant le déroulement du jeu.

Chaque côté a une icône qui peut remplir le rôle d'un ensorceleur : un sorcier pour la lumière, une sorcière pour l'obscurité! Les ensorceleurs sont identiques, mais ne peuvent être utilisés par l'icône qu'une seule fois. L'ensorceleur a le pouvoir de définir de nouvelles possibilités de mouvements pour une pièce particulière, ou de diminuer sa puissance initiale. Ce personnage peut servir à attaquer une pièce ennemie et est pratique lorsqu'une pièce ennemie attaque l'une de vos pièces beaucoup plus faible, ou si vous désirez affaiblir les pièces de votre opposant. Cependant, même si l'ensorceleur détruit l'icône ennemie, il disparaît à la fin du combat.

Archon : pour le Commodore 64. Éditeur : Ariolasoft. Auteurs : Anne Westfall, Jon Freeman, Paul Reiche III. Manche à balai : nécessaire. Format : cassette.

Page manquante (publicité)

Page manquante (publicité)